828817911

**ISSN 010' 3084**

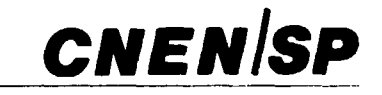

# **ipen Instituto de Pesquisas Energéticas e Nucleares**

**ADAPTAÇÃO DO PROGRAMA RELAP4/MOD5 AO SISTEMA COMPU TACIONAL DO IPEN/CNEN - SP, CUJAS MODIFICAÇÕES DERAM ORIGEM A VERSÃO RELAP4/SAS/MOD5**

Gaiané Sabundjian

PUBLICAÇÃO IPEN 100 **ABRIL/1988** 

**ISSN 0101-3084**

PUBLICAÇÃO IPEN 100 **ABRIL/1988** 

## ADAPTAÇÃO DO PROGRAMA RELAP4/MOD5 AO **SISTEMA COMPUTACIONAL** DO IPEN/CNEN - SP, CUJAS MODIFICAÇÕES **DERAM** ORIGEM **Ã** VERSÃO RELAP4/S**AS/MOD5**

Gaiané Sabundjian

**DEPARTAMENTO DE TECNOLOGIA DE REATORES**

**CNEN/SP**

INSTITUTO DE PESQUISAS ENERGÉTICAS 6 NUCLEARES SÃO PAULO - BRASIL

#### Série PUBLICAÇÃO IPEN

**INIS Categories and Descriptors** 

E11.00

**COMPUTER GRAPHICS** LOSS OF COOLANT R CODES S CODES

Publicação aprovada em 20/10/86.

## **ADAPTAÇÃO DO PROGRAMA RELAP4/MOD5 AO SISTEMA COMPUTACIONAL DO IPEN/CNEN - SP. CUJAS MODIFICAÇÕES DERAM ORIGEM A VERSÃO RELAP4/SAS/MOD5**

Gaiané Sabundjian

#### RESUMO

**Para implementar a segurança das centrais nucleares e da população em geral, foram desenvolvidos programas de computador na análise termo-hidráulica de acidentes.**

**Dentre rodos os códigos, o RELAP4, desenvolvido pela Aerojet Nuclear Company do Laboratório de Engenharia de Icl.iho Falls - EUA. tem sido o mais utilizado devido, principalmente, ao faro de estar disponível ao público. Es ip código apresenta resultados satisfatórios quando comparados a resultados experimentais disponíveis.**

Os objetivos do presente trabalho são: o de otimizar o programa RELAP4/MOD5 através das gravações das **edicfies maiores, menores e das mensagens finais do programa em arquivos distintos e da apresentação dos resultados obtidos na execução código em forma de gráficos.**

**O problema amostra, tomado como exemplo para execução das tarefas propostas, é um modelo bem simplificado de um reator do tipo PWR. cuia nodílizacao geométrica é de 6 volumes, 8 junções e 1 placa de calor, operando** a uma potência de 150 MW(e).

Através dos resultados encontrados neste trabalho, concluímos, por meio das simula<sub>y</sub>ões feitas com a nova **versão do RELAP4 IRE LAP4'SAS M0D5) do problema amostra esquen atizadn no Apêndice 8. que os objetivos pro** postos foram atingirlos. Esto é, alcançou-se uma maior otimização da saída do programa com a gravação das saídas em arquivos distintos possibilitando assim, que as variáveis desejadas fossem obtidas na forma de gráficos. Obviamente, a saída gráfica proporcionada pelo RELAP4/SAS/MOD5 facilita ao usuário a interpretação dos resultados comparada a saí**ria tabular do RELAP4**

### RELAP4/SAS/MOD5 - A VERSION OF **RELAP4/MOO5 ADAPTED TO** IPEN/CNEN-SP COMPUTER **CENTER**

#### **ABSTRACT**

**In order to improve the safety of nuclear reactor power plants several computer codes have been developed in the area of thermal - hydraulics accident analysis**

Among the public-available codes, RELAP4, developed by Aerojet Nuclear Campany, has heen the most **popular one RELAP4 has produced satisfactory results when compared to most of the available experimenta) data.**

The purposes of the present work are:

- **optimization of RELAP4 output and messages by writing there information in temporary records.**
- **display of RELAP4 results in graphical form throug the printer.**

**The sample problem consists on a simplified model of a 150MWIel PWR whose primary circuit is simulated by 6 volumes. 8 junctions and 1 heat slab.**

**This new version of RELAP4 inamed RE LAP4 SAS/M0D5) have produced results which show that the above mentioned purposes have been reached. Obviously the graphical output by RELAP4/SAS/MOD5 favors the interpretation of results by the user.**

#### **1 - INTRODUÇÃO**

**O núcleo de um reator nuclear em operação contém uma vasta quantidade de material altamente radioativo. Tendo em vista a possibilidade da liberação desta radioatividade para o meio ambiente, viu-se a necessidade de se aplicar normas rígidas de segurança à usinas nucleares, a fim de proteger o público. Para tanto foram desenvolvidos uma série de programas computacionais para análise termo-hidráulica de acidentes.**

**0 programa RELAP4 versão MOD5<sup>16</sup>', tem sido o mais utilizado em análise de acidentes, por se encontrar disponi'vel e também por apresentar resultados satisfatórios quando utilizado na solução dos mais diversos tipos de problemas. Isto pode ser verificado através das comparações feitas entre os dauos experimentais obtidos de um típico Acidente de Perda de Refrigerante Primário APRP (LOCA - Loss of Coolant Accident) e o código em questão'<sup>31</sup> .**

**0 objetivo deste trabalho é o de realizar modificações nas saídas do programa RELAP4/MOD5 com a finalidade de:**

- **gravar as edições maiores, menores e as mensage.is finais do código em arquivos distintos, otimizando-se assim o programa;**
- **- apresentar os resultados das edições menores na forma de gráficos; para isto utilizou-se o programa S.A.S. (Statistical Analysis System) ('plot')<sup>14</sup>'. Esta modificação se faz necessária pelo fato do PLOTER (CPD IPEN/CNEN SP), se encontrar inoperante por problemas mecânicos**

**Para obtermos as modificações acima mencionadas algumas das subrotinas do programa fonte RELAP4 M0D5 sofreram algumas alterações: procedimento este que deu origem à nova versão RELAP4/SAS/MO0Õ.**

#### **2 - ANALISE TEÓRICA**

#### **2.1 - Descrição do Programa RELAP4/MOD5**

**0 programa computacional RELAP4/MOD5<sup>15</sup>', é bastante versátil e simul? o comportamento termo hidráulico de reatores refrigerados a água leve na análise de transientes acidentais. Sua estrutura consta de 197 subrotinas com um total de 45.000 cartões de comando em FORTRAN IV.**

**0 RELAP'1 considera o sistema termo-hidráulico a ser analisado como uma série de volumes de controle conectados entre si por junções. A transferência de calor é feita pelas placas de calor (conexão térmica entre o volume que transfere energia e o volume para o qual esta energia é transferida).**

O programa resolve as eouações de balanço de massa e energia nos volumes, e a equação da quantidade de movimento nas interfaces (junções) entre os volumes de controle. É suposto que:

- fluido é homogêneo;
- o escoamento é unidimensional, e
- as fases de liquido e vapor estão em equilíbrio térmico.

Os volumes de controle são considerauos. no código, como sendo cilindros de dimensões definidas, com as condições do fluido calculadas nc seu centro geométrico. Variações radiais são ignoradas.

Existem três tipos de entradas para o programa, as quais são:

- $-$  dados geométricos: dimensões dos componentes modelados, elevação dos volumes e junções, coeficiente de atrito, áreas de transferência de calor, dimensões das placas de calor e características dos materiais utilizados;
- dados de operação: pressões, temperaturas, títulos, valão mássica, potência gerada, etc; e
- dados de controle: escolha da equação de escoamento do fluido, escolha das variáveis de edição a serem impressas na listagem de saída, definição dos passos de tempo, opções de processamento, etc.
- 0 usuário deverá especificar tanto o sistema a ser analisado como suas opções de interesse.

O RELAP4 calcula, a cada iteração as condições do fluido tais como vazão nas junções, pressão, temperatura e título nos volumes, as condições térmicas no interior dos sólidos tais como perfis de temperatura e potência, e as condições nas interfaces I íquido-sólido, como os fluxos de calor e temperaturas de superfícies.

#### **2.2** - Diferenças entre o **RELAP4/M0D5** e os **RELAP4**

O RELAP4 M0D5 faz parte de uma série de programas desenvolvidos para descrever as condições temo-hidráulicas, referentes a transitórios postulados nos sistemas de reatores à água leve. A versão RELAP4/MOD5<sup>(5)</sup> consta de vários melhoramentos a modificações feitas sobre as versões anteriores<sup>(1)</sup> Estas modificações e melhoramentos incluem os seguintes:

- modelos de escoamento crítico;
- modelo de equilíbrio homogêneo de Henry-Fauske;
- cálculo de pressões de estagnação (para uso com modelo de cálculo de escoamento crítico);
- modelo para avaliar a penetração de água do "downcomer"; modelo de Wallis e Wallis-Crowley e modelo baseado nos testes de vaso de escala 1/15 de Battlele-Columbus;
- modelo de arrastamento de água do pleno inferior;
- transferência de calor: a) correlação modificada de Bromley (baixa qualidade, baixo fluxo de escoamento e pós fluxo critico de calor; b) convecçáo natural e radiação (alta qualidade, baixo fluxo de escoamento e pós fluxo crítico de calor); c) correlação de Berenson para ebulição por filme e d) disponibilidade para modelar várias placas condutoras de calor por elemento de volume;
- **modelos de escoamento vertical e horizontal;**
- **modelos de escoamento de ar; e**
- **modelos para evitar instabilidade devido a mudança sobre o uso de modelos compress íveis/incompressíveis.**

#### **2.3 - Descrição das Principais Subrotinas do RE LAP4/MOD5**

Daremos a seguir uma descrição resumida das principais subrotinas do código RELAP4/MOD5<sup>(5)</sup>:

- **8AL calcula as pressões e energias dos volumes. As massas de liquido, massa de gás, bolhas e misturas nos volumes; entalpia de saturação de gás e do líquido, e altura do líquido nos volumes.**
- **EDIT Imprime as variáveis escolhidas pelo usuário e as principais variáveis de interesse, automaticamente impressa pelo programa, independente da intervenção externa do usuário durante os cálculos do transientes.**
- **FLOSRH Avalia o escoamento em todas as tubulações incluindo perdas e rernchimentos.**
- **INMAIN Chama as rotinas de entrada para processar a entrada de dados para inicialização da execução do problema original. Também reserva e deleta espaço para armazenamento dinâmico.**
- **INPOPQ Lé a partir dos dados de entrada as potências iniciais, indicador do método numérico que será abordado e limites superiores e inferiores de pressáo e temperatura nos volumes.**
- **INPUT Seleciona o tipo de programa, decide st o problema é de reinicio, saída ou é uma execução original. Inicializa armaze-L. dinâmico e lè cartões.**
- **PRINTR Chama as rotinas de saída para imprimirem os dados do arquivo da fita usada para um reinicio do programa ou para o traçador de gráficos.**
- **RESTRT Chama rotinas para ler os dados do arquivo da fita destinada ao armazenamento de dados para o 'plot' ou para reiniciar o programa, e inicializa os dados para um reinicio. Também reserva e deleta espaços para armazenamento dinâmico no reinicio.**
	- **TRAN É a rotina principal do transiente. Chama as rotinas para iniciaiizar as leituras nos volumes, gera e verifica a coerência dos dados iniciais para a primeira saída, obtém novo inter**valo de tempo e novas vazões nas junções, massas e energi**as rios volumes, faz o balanço termodinâmico nos volumes, obtém a cmética do reato<sup>r</sup> e gera a saída do transiente e do transiente forçado.**

#### **2.4 - Descrição do Programa S.A.S.**

**O S.A.S.<sup>13</sup>' é um programa computacional que faz análise estatística de dados, e executa em um único 'job' cálculos, plota gráficos, desenvolve uma regressão e imprime resultados.**

**Este programa faz uma análise estatística para todos os tipos de experimentos, tais como:**

- **em ciências exatas;**
- **em ciincias sociais;**
- **na agricultura;**
- **no 'marketing', e outros.**

**Os resultados que podem ser obtidos, utilizando-se o S.A.S., sffo os seguintes:**

- **impressáò de cada linha de dados tais como sâò lidos;**
- impressão de dados apó<sub>"</sub> eles terem sido organizados dentro de um conjunto de dados **obtidos do S.A.S.;**
- **produçfo de gráficos dos dados; e**
- **impressão num só gráfico de vários dados comparativos.**
- **O 'job' de um S.A.S. é constituído de três tipos de linhas básicas:**
	- **linhas de dados, que são colocados no meio da secao;**
	- **o JCL (Job Control Language), e**
	- **as outras linhas que sâo comandos do S.A.S.**
		- **DATA HTWT; o comando DATA informa ao S.A.S. que o usuário deseja ler os dados, colocando-os dentro de um conjunto do S.A.S. chamado HTWT.**
		- **INPUT NOME S 1-1 0 SEXO \$ 12 IDADE 14 15 ALTURA 17 18 PESO 20 - 22; o comando INPUT informa ao S.A.S. como os valores dos dados foram organizados nos cartões, e que os nomes das variáveis sío: NOME, SEXO, IDADE, ALTURA e PESO respectivamente. As colunas que cada um deles ocupam, em cada uma das linhas de dados, também aparecem. 0 sinal de dólar que aparece «pós as variáveis NOME e SEXO, é para indicar que estas contém caracteres alfabéticos.**
			- **LIST; o comando LIST informa ao S.A.S. para imprimir os dados de cada cartão.**
			- **CARDS; o comando CAROS informa ao S.A.S. que os cartões de dados vêm a seguir.**
			- **PROC PRINT; o comando PROC PRINT pede ao S.A.S. pars imprimir os valores dos dados.**

**PROC PLOT, o comando PROC PLOT informa ao S.A.S. que o usuário quer plotar um gráfico dos dados fornecidos como por exemplo: PLOT ALTURA • PESO = SEXO; o comando PLOT dá ao S.A.S. os detalhes do grafico que o usuário deseja: a ALTURA estará no eixo vertical e o PESO no eixo horizontal e cada valor da observação será representado pelo SEXO.**

**Um exemplo, ligado com o nosso trabalho, se encontra no Apêndice 0.**

#### **3 - MODIFICAÇÕES REALIZADAS NO RELAP4/MOD5**

**As modificações do código RELAP4/M0D5 consistiram basicamente: em alocar algumas das** saídas do programa em **três unidades distintas, que foram criadas previamente, as quais são a: FT07F001, FT08F001 e FT09F001 e que contêm respectivamente:**

- **as edições maiores;**
- **as edições menores; e**
- **as mensagens finais do programa.**

**As vantagens e as otimizações alcançadas através das alterações feitas no programa RELAP4/MOD5, foram as segu; ntes:**

> **- a gravação das edições menores num arquivo o que facilitará a plotagem dos gráficos, pois** esta edição já **se** encontra no **formato adequado para ser utilizada pelo S.A.S. ('plot');** tornando-se assim desnecessária **a digitação dos dados de entrada para o mesmo. Esta** alteração **é** necessária **principalmente pelo fato de que, atualmente o 'PLOTER' do** CPD-IPEN/CNEN-SP se encontra inutilizado;

o acoplamento do programa S.A.S. **ao** código **RELAP4/MOD5, o que permitirá a plotagem** dos gráficos desejados na seqüência â **execução** do **código. Para tanto torna-se necessária** a junção dos **cartões JCL** do **S.A.S. aos do programa RELAP4 como mostrado no Apêndice A.**

**A** opção acima mencionada, é usada **apenas no caso em que o código nío sofre uma 'restart'** (reinicio), pois neste caso é melhor ir-se gravando **as saídas em vários arquivos distintos, até que o tran**siente analisado termine. Posteriormente deve-se emendar todos os arquivos criados, na unidade F"TC)7F001, em um único arquivo, e repetir o mesmo processo **com respeito as unidades FT08F001 e** F I09F001, o rií então utilizar o programa **S.A.S. para a plotagem em gráficos dos resultados. 0 oue per**m.rirá do usuário uma análise completa de **todo transiente acidental ou operacional em estudo.**

#### **3.1 - Subrotinas Modificadas**

**São mostradas abaixo, de uma forma bem resumida as alterações feitas nas seguintes subrotinas do** programa **RELAP4/MOD5:**

> **Subrotir' EDOAT, subrotina EDEDIT, subrotina EDIT: as saídas destas .ubrotinas** sío **as edições maiores e menores, cujas impressões foram colocadas nas unidades FT07F001 e FT08F001, respectivamente.**

- Subrotina **ETSCON:** as suas saídas foram impressas na unidade FT09F001 e todos os FORMAT'S onde aparecem as impressões das mensagens de **cpo time** com 12H1 passaram para 12Hb. Este procedimento foi adotado para se evitar uma grande geração de papel na impressão dos resultados.
- Subrotina **FLDIN.** subrotina **IMCORE.** subrotina **INDIAL,** subrotina **INWALS,** subrotina **STAIR,** subrotina **STATE:** nestas subrotinas foram alterados apenas os FORMAT'S em que aparecem  $(1H1)$  e  $(1')$ , para  $(1HB)$  e  $(B')$  respectivamente.
- Subrot na **SUBPG:** neste caso foram alterados os FORMAT'S em que as impressões das mensagens de cou time com 12H1 passaram para 12Hb, otimizando-se assim a geração de papel.
- Subrotina **ZTEDIT :** todas as saídas desta subrotina foram impressas na unidade FT09F001.

Após termos feito estas alterações compilamo: e "linkeeditamos" as subrotinas em questão, e substituímos o módulo de carga antigo pelo novo módulo de carga, que demos o nome de RELSASM5.LOAD, o qual se encontra gravado na fita RT 2402 da fitotéca do CPD - IPEN/CNEN - SP.

#### 4 - **CONCLUSÕES**

Este trabalho consequiu atingir os objetivos propostos, ou seja:

- gravar as edições maiores, menores e as mensagens finais do programa em arquivos alocados nas unidades FTO7FOO1, FT08F001 e FT09F001 respectivamente.
- a possibilidade de se acoplar ao código RELAP4/MOD5 e o programa S.A.S., plotando-se assim diretamente os gráficos das variáveis especificadas pelo usuário nos "input's", cujas informações estão gravadas ..a unidade FT08F001. Este procedimento pode ser efetuado através de apenas alguns comandos no JCL do programa (ver Apêndice A).

Finalmente, por meio das comparações entre os resultados obtidos com o RELAP4/MOD5 e a nova versão RELAP4/SAS/MOD5 (ver Apêndices D e E) podemos concluir que: a versão modificada representa melhor os resultados obtidos, possibilitando assim analisar explicitamente o comportamento das variáveis com o tempo.

#### APÊNDIC E

**A** - **Canto\* de Controle do RELAP4/SAS/MOD5**

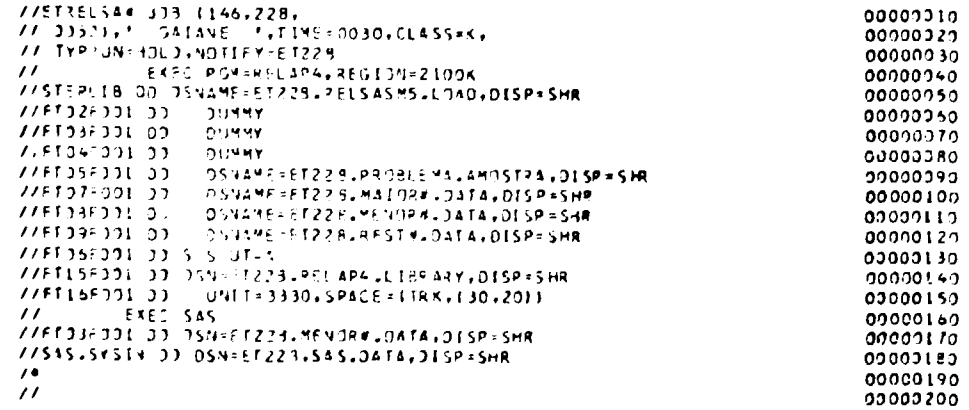

#### **B - Problema Amostra e Dados de Entrada**

#### **B.1 - Problema Amostra**

Este problema amostra se encontia no manual do código RELAP4/MOD5<sup>(1)</sup> e possui as características ilustradas na Figura 1, cujo esquema apresentado é de um reator do tipo PWR bem simplificado, dividido em 6 volumes, 8 junções e 1 placa de calor e com uma potência de 150 MW(e). O núcleo deste 'eator está dividido em 3 volumes. O pleno superior e inferior estão unidos por uma bomba. O trocador de calor é representado por uma placa condutora de calor entre o pleno superior e o lado secundário do trocador de calor.

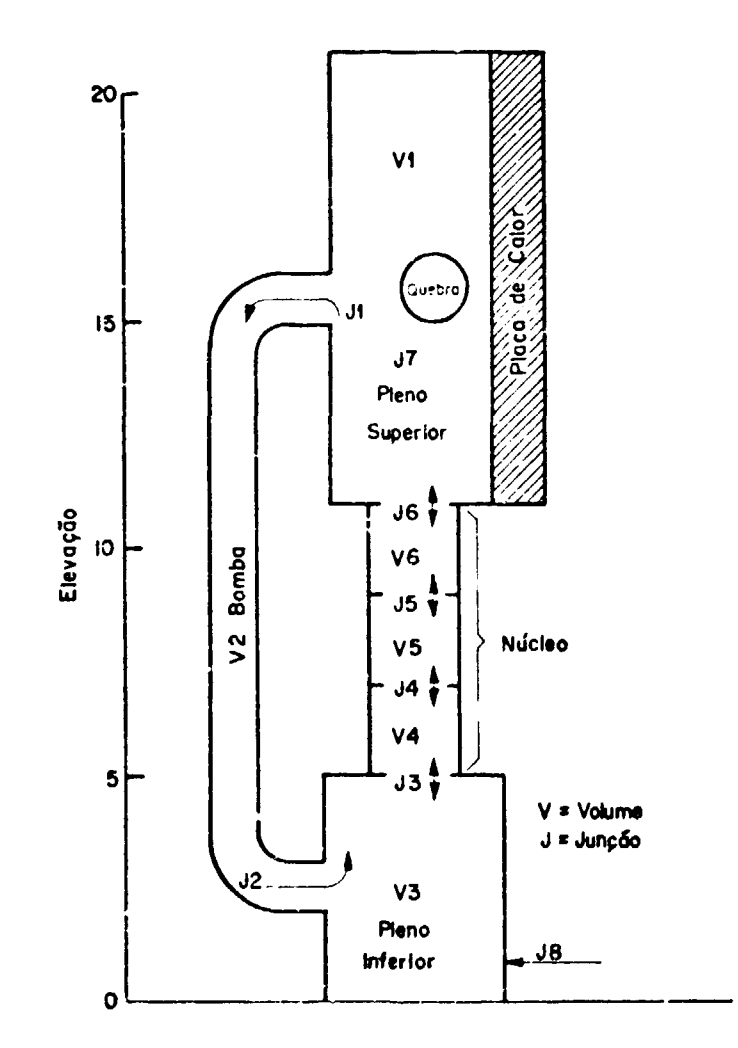

Figura 1 - Esquema para o "BELAP4" de um problema amostra com seis volumes.

Aos 0,2 segundos ocorre uma perda de refrigerante no pleno superior, devido uma quebra ali ocorrida. A quebra atinge no máximo uma área 1 ft $^2$  em 0,05 segundos. A potência da bomba é cortada aos 0,21 segundos, e o desligamento do reator é iniciado a 0,1 segundos após a pressão no pleno superior cair a I.OOOpsi. A Í3\$e de reenchimento do reator é iniciada quando **a** pressão no pleno inferior chega a 100 psi

A listagem dos dados de entrada deste problema amostra **desde a** etapa inicial de tempo, é mostrada a seguir.

**C - Dados de Entrada para o Código RELAP4/MOD5**

 $\mathcal{L}^{\text{max}}_{\text{max}}$  , where  $\mathcal{L}^{\text{max}}_{\text{max}}$ 

 $\pmb{9}$ 

**AUTOMATCH CONTENE L.21** FELITA THEFAIL PICKAULEC CCCI CONFICURATION CONTICUINTS LISTING OF BELL CITY ROL CIST 1

 $\begin{minipage}{0.9\linewidth} \begin{tabular}{l} \multicolumn{2}{c}{\textbf{\textcolor{blue}{\bf{1}}}} & \multicolumn{2}{c}{\textbf{\textcolor{blue}{\bf{2}}}} & \multicolumn{2}{c}{\textbf{\textcolor{blue}{\bf{2}}}} & \multicolumn{2}{c}{\textbf{\textcolor{blue}{\bf{2}}}} & \multicolumn{2}{c}{\textbf{\textcolor{blue}{\bf{2}}}} & \multicolumn{2}{c}{\textbf{\textcolor{blue}{\bf{2}}}} & \multicolumn{2}{c}{\textbf{\textcolor{blue}{\bf{2}}}} & \multicolumn{2}{c}{\textbf{\textcolor{blue}{\bf{2}}}}$  $\pmb{\mathfrak{g}}$ **REFRIED TTAEFSICHS** ÷  $\frac{1}{1}$  $\bullet$  . FECELER CONTRATE  $\ddot{\cdot}$ A THE REAL PARTIES тč 第2 GOOD PER HER HER WELL ARE WELLNESS SEE HER  $\frac{14}{15}$ THE STEEL  $\begin{array}{c} 1.2 \\ 1.4 \\ 1.0 \\ 1.0 \\ 1.1 \end{array}$  $\frac{1}{16}$ <br> $\frac{1}{16}$ <br> $\frac{1}{2}$ r<br> こていこく てききょう **TELP CONTECLS**  $\ddot{\cdot}$ きまきて てつ ここうのんめんかん いんかん **SCLUPE CETE** *ALLESSE FLENUP*  $-$  FLFF *<u>\* LESSE FLERER</u>*  $+$  CCPE BCTTCP  $+$  (CFE PECLE  $1.0 - 1.0 - 1.00$  $\begin{array}{ccccccccc} \epsilon_1 & \epsilon_1 & \epsilon_2 & \epsilon_3 & \epsilon_4 & \epsilon_5 & \epsilon_6 & \epsilon_7 & \epsilon_8 & \epsilon_9 & \epsilon_{10} & \epsilon_{11} & \epsilon_{12} & \epsilon_{13} & \epsilon_{14} & \epsilon_{15} & \epsilon_{16} & \epsilon_{17} & \epsilon_{18} & \epsilon_{19} & \epsilon_{10} & \epsilon_{17} & \epsilon_{18} & \epsilon_{19} & \epsilon_{10} & \epsilon_{17} & \epsilon_{18} & \epsilon_{19} & \epsilon_{10} & \epsilon_{10} & \epsilon_{17} & \epsilon_{18} & \epsilon_{19} &$ *. VOLUME LEVEL CATA*  $\frac{45}{36}$ **SUPPLIER EFTE**  $-152$ <br> $-523$ <br> $-54$ <br> $-52$  $+110101$  $+$  alberties  $2$ ۹è  $+$  *AECLICA* 3

10

FELTER THEFTIC ENCRULTE COLL. CONFIDERATION CONTECLINES  $\begin{minipage}{.4\linewidth} \begin{tabular}{l} \hline \textbf{1} & \textbf{2} & \textbf{3} & \textbf{4} & \textbf{5} & \textbf{6} & \textbf{7} & \textbf{8} & \textbf{8} & \textbf{9} & \textbf{10} & \textbf{10} & \textbf{10} & \textbf{10} & \textbf{10} & \textbf{10} & \textbf{10} & \textbf{10} & \textbf{10} & \textbf{10} & \textbf{10} & \textbf{10} & \textbf{10} & \textbf{10} & \textbf{10} & \textbf{10}$  $\begin{array}{cccccccccccccccc} \epsilon_{11} & \epsilon_{21} & \epsilon_{31} & \epsilon_{41} & \epsilon_{51} & \epsilon_{61} & \epsilon_{61} & \epsilon_{61} & \epsilon_{62} & \epsilon_{63} & \epsilon_{64} & \epsilon_{65} & \epsilon_{66} & \epsilon_{67} & \epsilon_{68} & \epsilon_{69} & \epsilon_{61} & \epsilon_{62} & \epsilon_{63} & \epsilon_{64} & \epsilon_{65} & \epsilon_{66} & \epsilon_{66} & \epsilon_{67} & \epsilon_{68} & \epsilon_{67} & \epsilon_{67} & \epsilon_{67} & \epsilon_{67} & \epsilon_{67} &$  $\ddot{\phantom{a}}$  $+$  atecrice  $+$ **KULEDIDE 5** 计分析法 医布鲁克氏 \* arctice e  $0.3101017 - 0.09$ *• HELTICE E GETLER* THE GIVE HAT DERIVER.  $\frac{1}{1}$ a gerre de de de  $\frac{1}{2}$  $\mathcal{L}$  $\begin{array}{c} \begin{array}{c} \text{I} \end{array} & \begin{array}{c} \text{I} \end{array} & \begin{array}{c} \text{I} \end{array} & \begin{array}{c} \text{I} \end{array} & \begin{array}{c} \text{I} \end{array} & \begin{array}{c} \text{I} \end{array} & \begin{array}{c} \text{I} \end{array} & \begin{array}{c} \text{I} \end{array} & \begin{array}{c} \text{I} \end{array} & \begin{array}{c} \text{I} \end{array} & \begin{array}{c} \text{I} \end{array} & \begin{array}{c} \text{I} \end{$ comentation of the control of the model of the coment of the control of the coment of the control of the theorem おとれ アルス みんりゅう  $\sim 15$  erg a 1744.4 arrive to a teleform electric entrance and  $\frac{1}{2}$  $\mathcal{L} = \mathbf{F} \mathbf{H} \mathbf{H} \mathbf{L} - \mathbf{F} \mathbf{F} \mathbf{H} \mathbf{F}$ **PERETER PERFECT CERTIFIE** and the community of the community 地名英国布朗埃尔尼亚  $-$  (CLA) THAT interest in a contract control of the medication  $\sim$  (1951)  $\mu$  (1961)  $\mu$  (1961)  $\mu$  $\frac{1}{2}44000 - 4000440 = 4400 - 3400040$ - タリスト またま しゅうしゅう しゅうしょう しゅうしゅう しゅうかん しゅうしゅう FORCE E HELL EU (THELE THE SECOND-OUT) De la **HECHAIN CEFFICIEFICIEF** i dat di de de<br>Gie de de de<br>Gie di de de arrete<br>Arrest  $\sim 100$  $\sim 10^7$ gerer.  $\frac{1}{4}$  .  $\sim$  ere till cere THE REAL PROPERTY WAS CITED AND COMPUTER OF A CHANNEL PROPERTY OF THE REAL PROPERTY OF A CONTROL COMPUTER OF A CONTROL COMPUTER OF A CONTROL COMPUTER OF A CONTROL COMPUTER OF A CONTROL COMPUTER OF A CONTROL COMPUTER OF A C  $\frac{117}{111}$ m

 $\qquad \qquad \text{If } \mathcal{U} \in \mathcal{W} \text{ and } \mathcal{W} \text{ and } \mathcal{W} \text{ and } \mathcal{W} \text{ are the same.} \qquad \qquad \text{If } \mathcal{U} \text{ and } \mathcal{W} \text{ are the same.}$ **RELIEVANCH LEVERATE L.23**  $115$  $\frac{1}{11}$  $\begin{tabular}{ll} $\alpha$ & $\alpha$ & $\beta$\\ \hline $\alpha$ & $\alpha$ & $\alpha$\\ $\beta$ & $\alpha$ & $\alpha$\\ $\beta$ & $\beta$ & $\alpha$\\ $\beta$ & $\beta$ & $\alpha$\\ $\alpha$ & $\beta$ & $\beta$ & $\alpha$\\ $\alpha$ & $\beta$ & $\beta$ & $\alpha$\\ $\alpha$ & $\beta$ & $\beta$ & $\alpha$\\ $\alpha$ & $\beta$ & $\alpha$ & $\alpha$\\ $\alpha$ & $\beta$ & $\alpha$ & $\alpha$\\ $\alpha$ & $\beta$ & $\alpha$ & $\alpha$\\ $\gamma$ & $\alpha$ & $\alpha$ & $\alpha$\\ $\gamma$ & $\alpha$ & $\alpha$ & $\alpha$\\ $\gamma$ & $\alpha$ & $\alpha$ & $\alpha$\\ $\gamma$ & $\$  $\frac{115}{115}$  $\begin{smallmatrix} 0.3 \\ 0.4 \\ 0.5 \end{smallmatrix}$ ia<br>12  $\frac{124}{122}$  $\bullet$  $\begin{array}{ccccccccc} \text{Tr}(\alpha) & \frac{1}{2} & \frac{1}{2} & \frac$  $\frac{1}{12}$ *BION CORCINIVALUES* Angeles  $+104$  $\begin{array}{r} 100, -1310 \\ 1101, -13184 \\ 1101, -13164 \\ 1101, -1316 \\ 1101, -13114 \\ 1101, -13114 \\ 901, -13114 \\ \end{array}$  $+100000$ **CONTES STERL 247**  $-10$ 2001 - 2014<br>11001 - 2012<br>11001 - 2212<br>2001 - 11114<br>20001 - 30114<br>20001 - 30114  $\frac{1}{15}$ 151915501127561127561127561127561127561127561127561127561127561127561127561127561  $+ 11664110$  $\frac{100}{1100}$ ,  $\frac{46496}{1100}$ <br> $\frac{100}{1100}$ \* 194111 STEEL 241

 $12$ 

**O - Dados de Entrada para o S.A.S.**

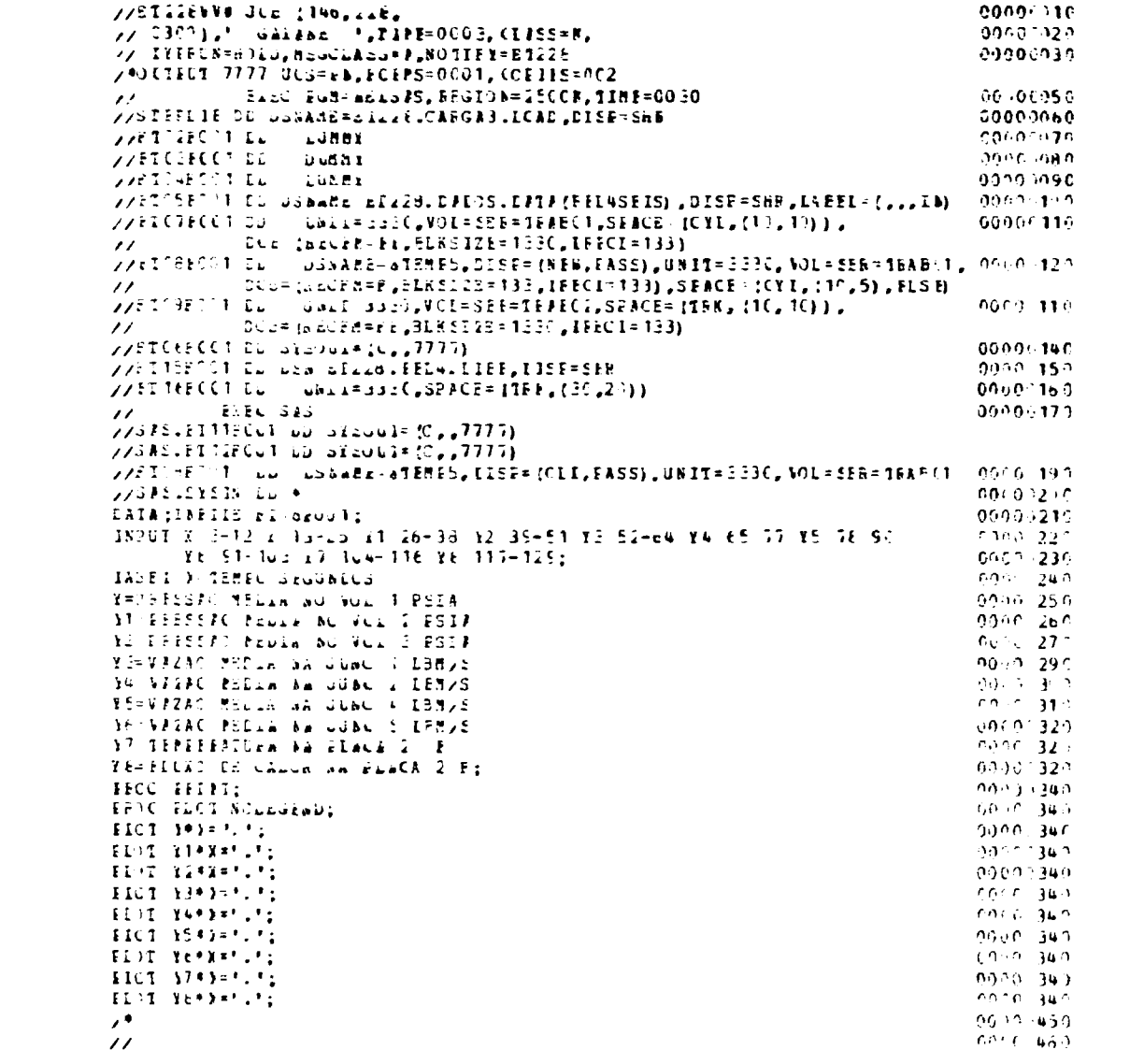

 $\ddot{ }$ :4

**E - Listagem das Sudas do RELAP4/MOD5**

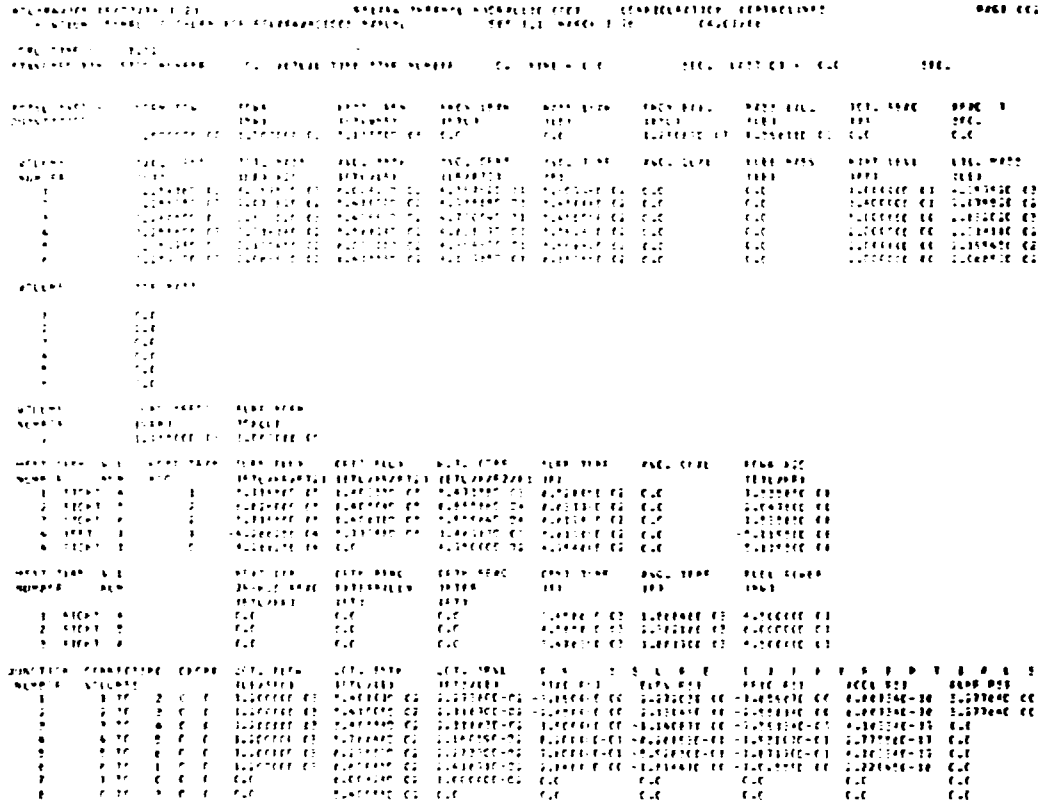

represent restaura de la representation de la partie de la partie de la representation de la partie de la part<br>La representation de la representation de la partie de la partie de la partie de la partie de la partie de la<br>L

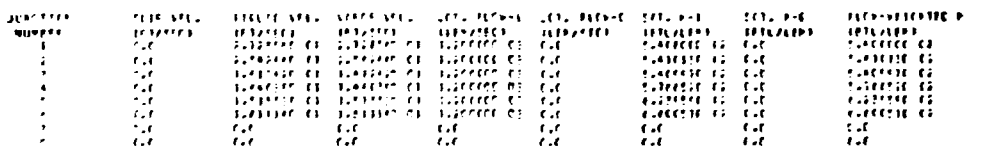

In the state of the transfer of all contact with the state of the

 $\sim$  1961/112.

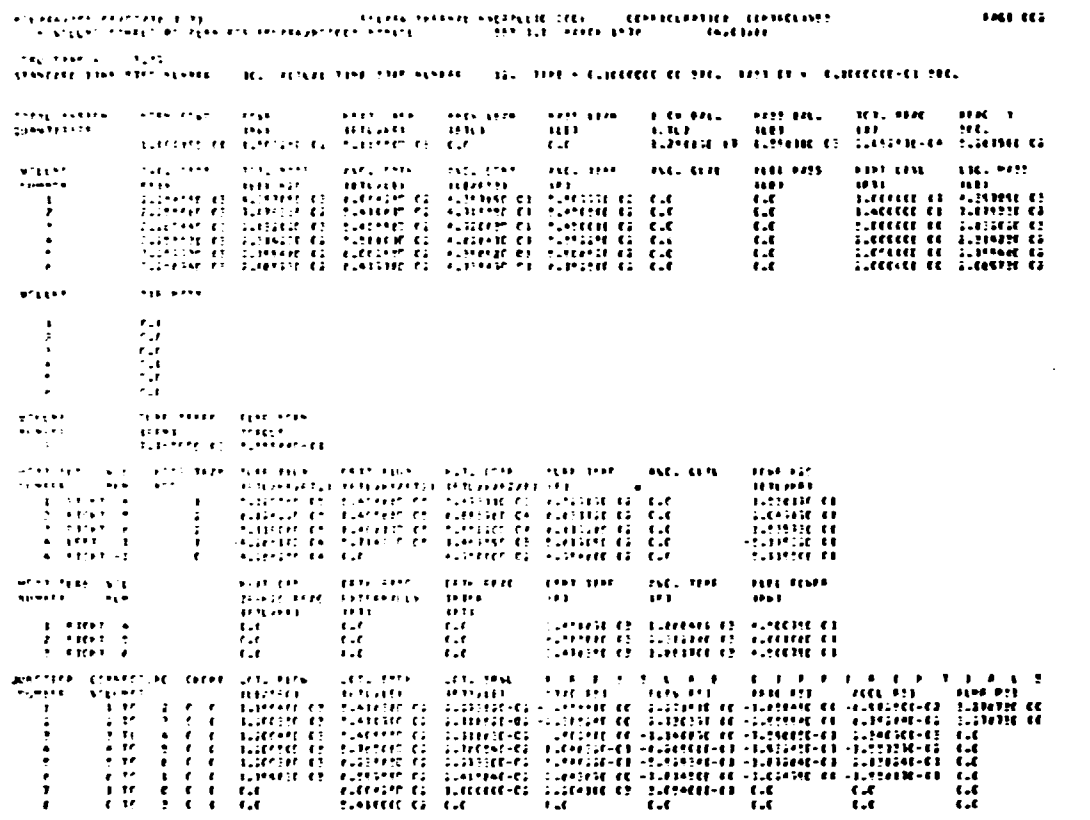

 $\frac{1}{2} \frac{1}{2} \frac{$ 

 $-$  FMF (C)

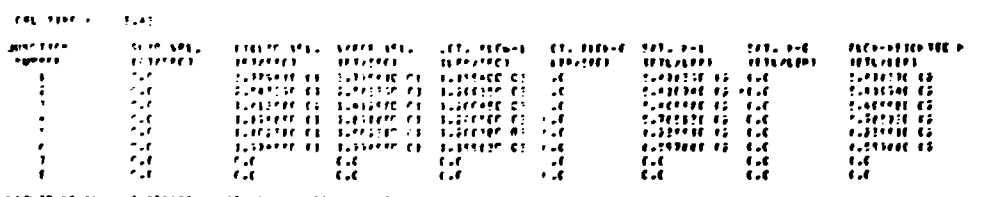

 $\mathcal{L}(\mathcal{O}(R),\mathcal{O}(R))\leq 2\mathcal{L}(\mathcal{O}(R),\mathcal{O}(R))$  and a retain an order  $\mathcal{L}(\mathcal{O}(R))$  $\frac{1}{2}$  and  $\frac{1}{2}$  are the second second second second second second second second second second second second second second second second second second second second second second second second second second second

 $17$ 

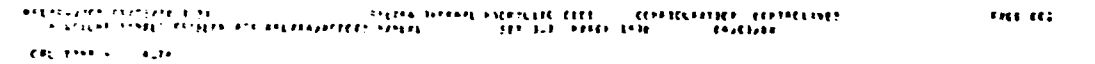

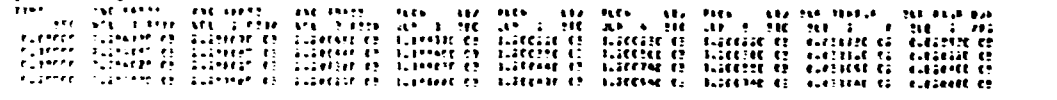

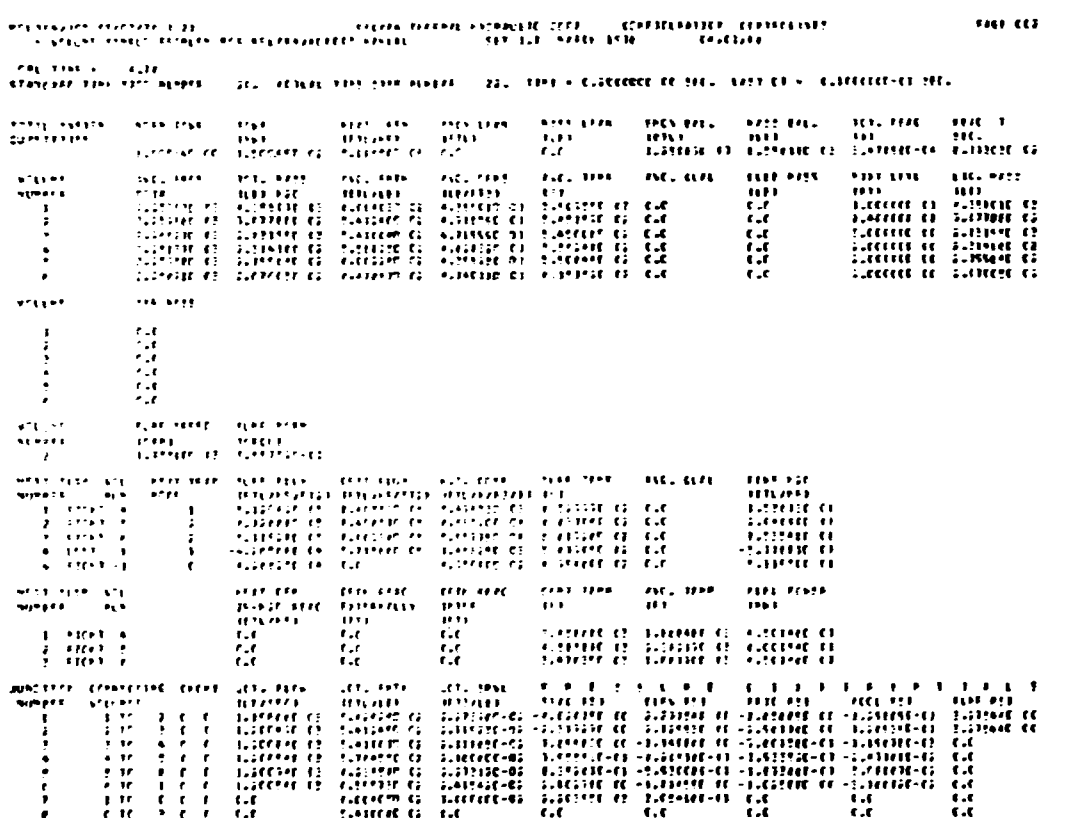

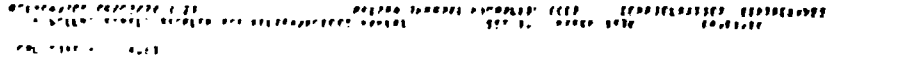

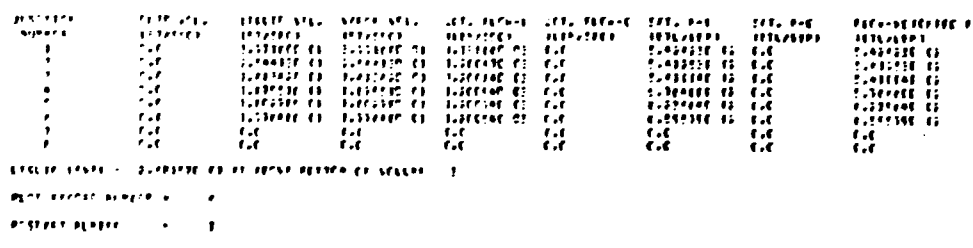

 $\begin{array}{lll} 0.001 & 0.01 \end{array}$ 

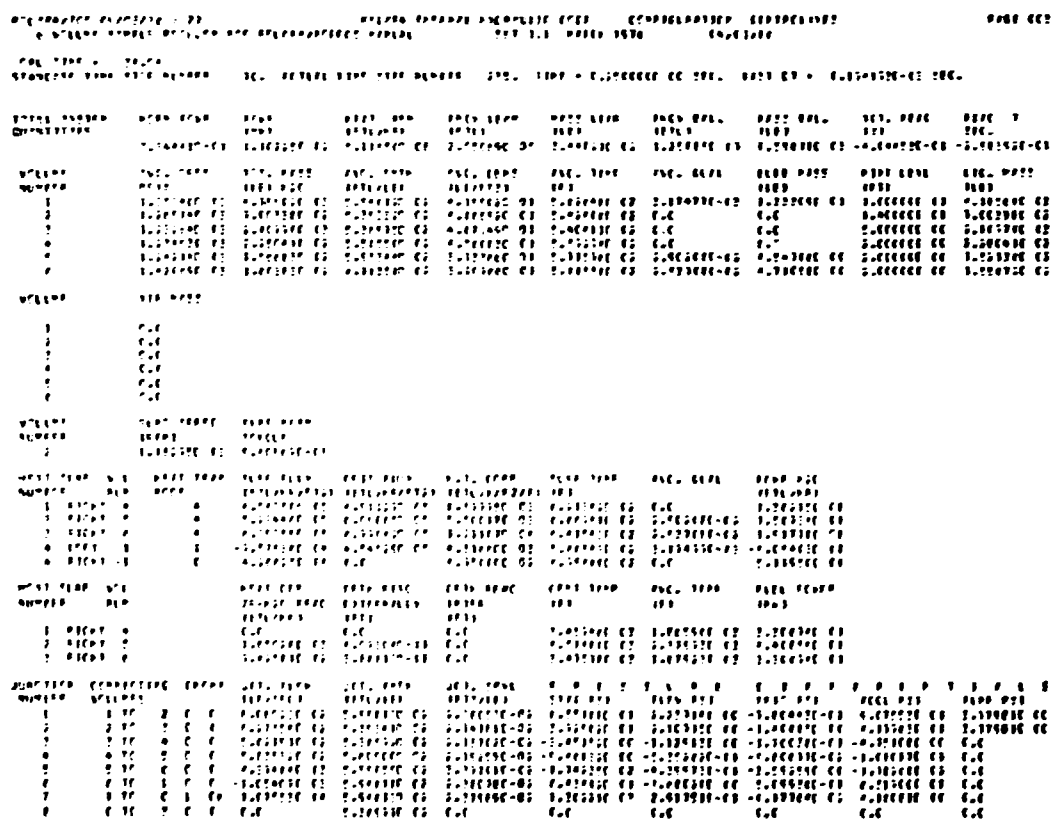

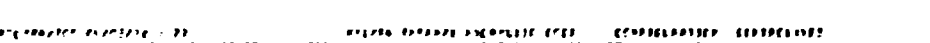

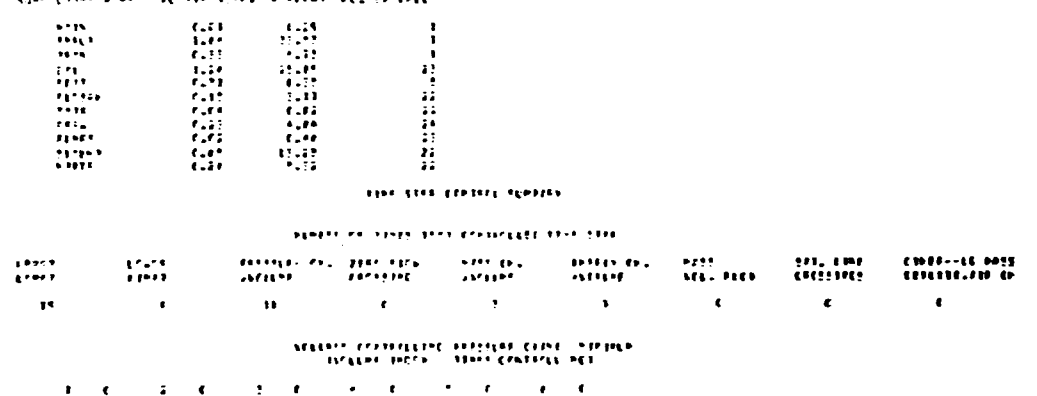

 $\label{eq:3} \text{Tr}(\mathbf{H} \mathbf{H}) = \mathbf{H} \mathbf{H} \mathbf{H} + \mathbf{H} \mathbf{H} \math$ 

species and city stations and as a count.

 $\epsilon_{\rm eq}$  and  $\epsilon_{\rm eq} = \epsilon_{\rm eff}$  .

 $\sim$  1924 and matrix in thirsting matrix  $\sim$  10.12 and left  $\sim$  1939 external states and all  $\sim$  10.12 and left  $\sim$  10.1939 external states of  $\sim$  10.12 and left  $\sim$  10.12 and left  $\sim$  10.12 and left  $\sim$  10.12 and

**EAST 143** 

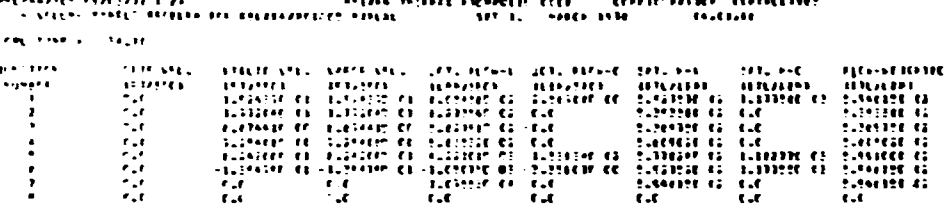

 $\bullet$ 

ः<br>१९६१-सारम् अस्ति । अस्ति अस्ति अस्ति । अस्ति । अस्ति । अस्ति । अस्ति । अस्ति । अस्ति । अस्ति । अस्ति । अस्ति ।<br>१९६१-सारम् अस्ति । अस्ति । अस्ति । अस्ति । अस्ति । अस्ति । अस्ति । अस्ति । अस्ति । अस्ति । अस्ति । अस्ति । अ

**CHER CENT** 

FIGE EEE

 $\ddot{\cdot}$ 

with annean against a collige.

HWR INN - LOUR OUT IPSE RING O VIEW

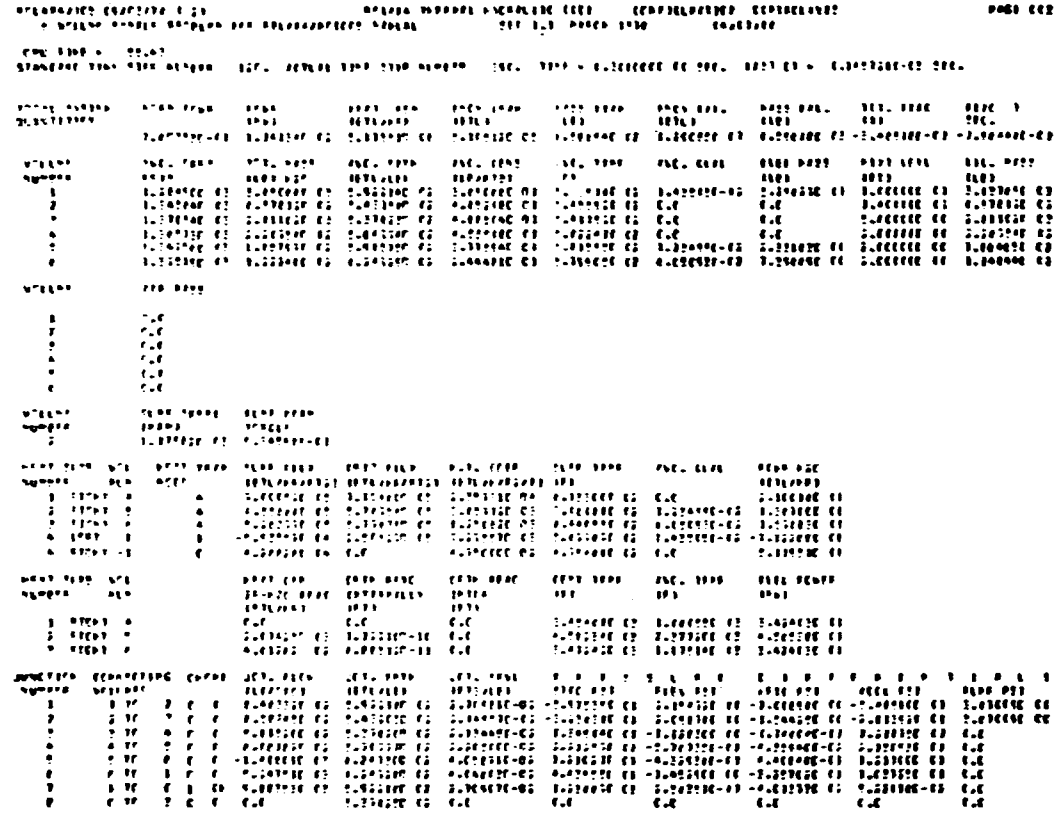

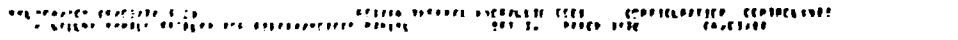

 $\begin{array}{cc} 0.061 & 0.02 \end{array}$ 

 $\langle \sigma \sigma_0 \rangle$  and  $\langle \sigma_0 \rangle$  and  $\langle \sigma_0 \rangle$ jese razvo.<br>Najveće  $\frac{1}{2}$  $\cdot$  $\frac{1}{2}$ 

 $\begin{minipage}{0.9\linewidth} \begin{tabular}{l} \bf 1.009 & \bf 0.000 & \bf 0.000 & \bf 0.000 & \bf 0.000 & \bf 0.000 & \bf 0.000 & \bf 0.000 & \bf 0.000 & \bf 0.000 & \bf 0.000 & \bf 0.000 & \bf 0.000 & \bf 0.000 & \bf 0.000 & \bf 0.000 & \bf 0.000 & \bf 0.000 & \bf 0.000 & \bf 0.000 & \bf 0.000 & \bf 0.000 & \$ 

erst stifte melta ville av en<br>estett helts i ville i 1

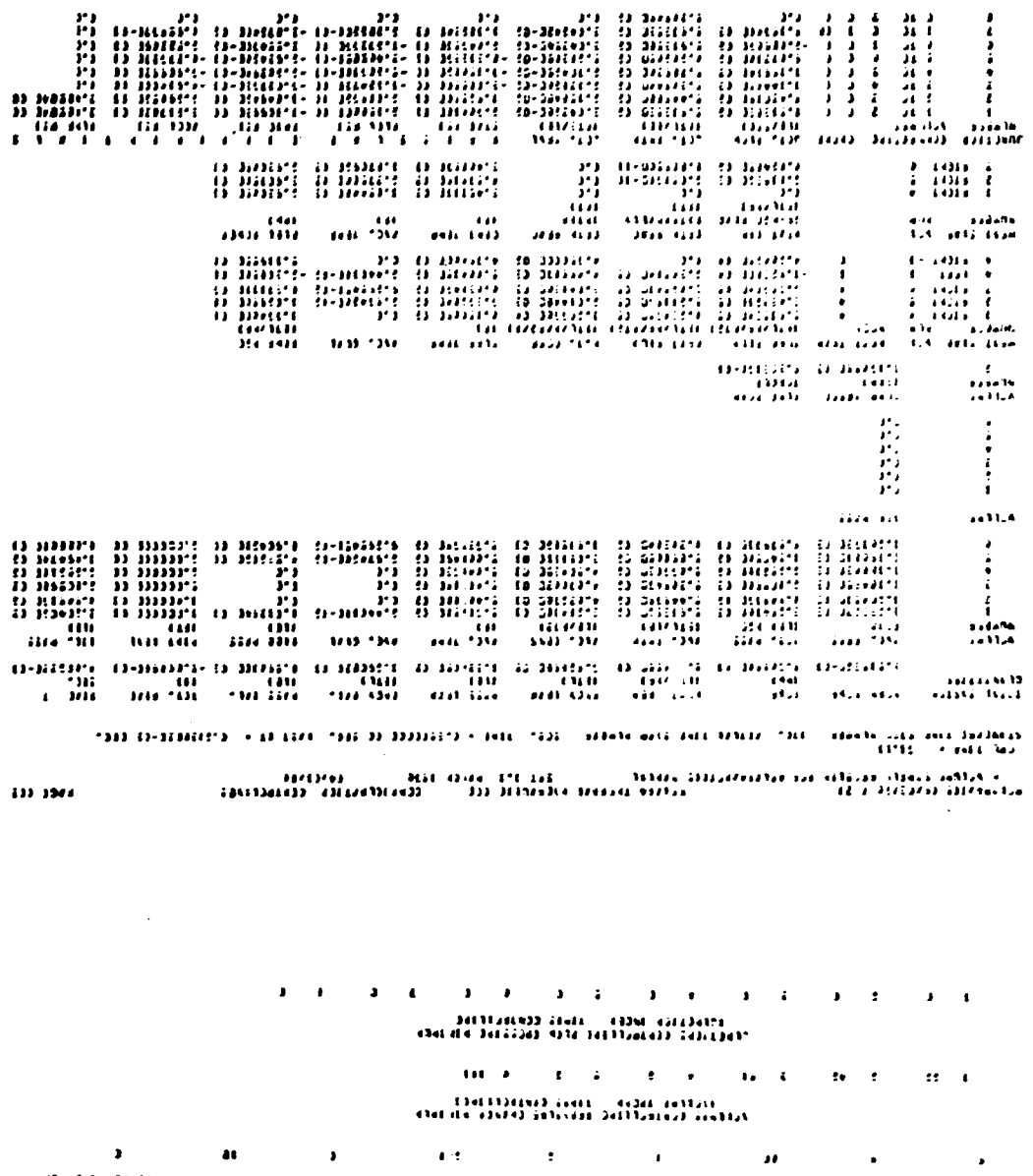

vanna Gallac von de er en en de entre dels de en de en de en de en de en de en de en de en de en de en de en d<br>Brezhoneg de en de en de en de en de en de en de en de en de en de en de en de en de en de en de en de en de e المسمة السلسة<br>تتسمما المائلات statistics into itei Conciller spot needs

 $133.396$ 

#### Antony Arrest risk for

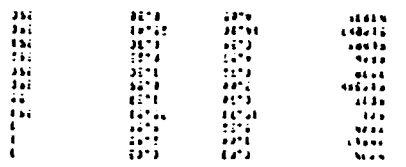

The C-16 (Miles Allian W) we melhods

 $\begin{minipage}{0.9\linewidth} \begin{tabular}{l} \bf 0.00000 & \bf 0.00000 & \bf 0.00000 & \bf 0.00000 & \bf 0.00000 & \bf 0.00000 & \bf 0.00000 & \bf 0.00000 & \bf 0.00000 & \bf 0.0000 & \bf 0.0000 & \bf 0.0000 & \bf 0.0000 & \bf 0.0000 & \bf 0.0000 & \bf 0.0000 & \bf 0.0000 & \bf 0.0000 & \bf 0.0000 &$ 

s Adia ianta sentra de aferrolite, outri distanta di la fine di la faterita.<br>Adelbica cercito i Si

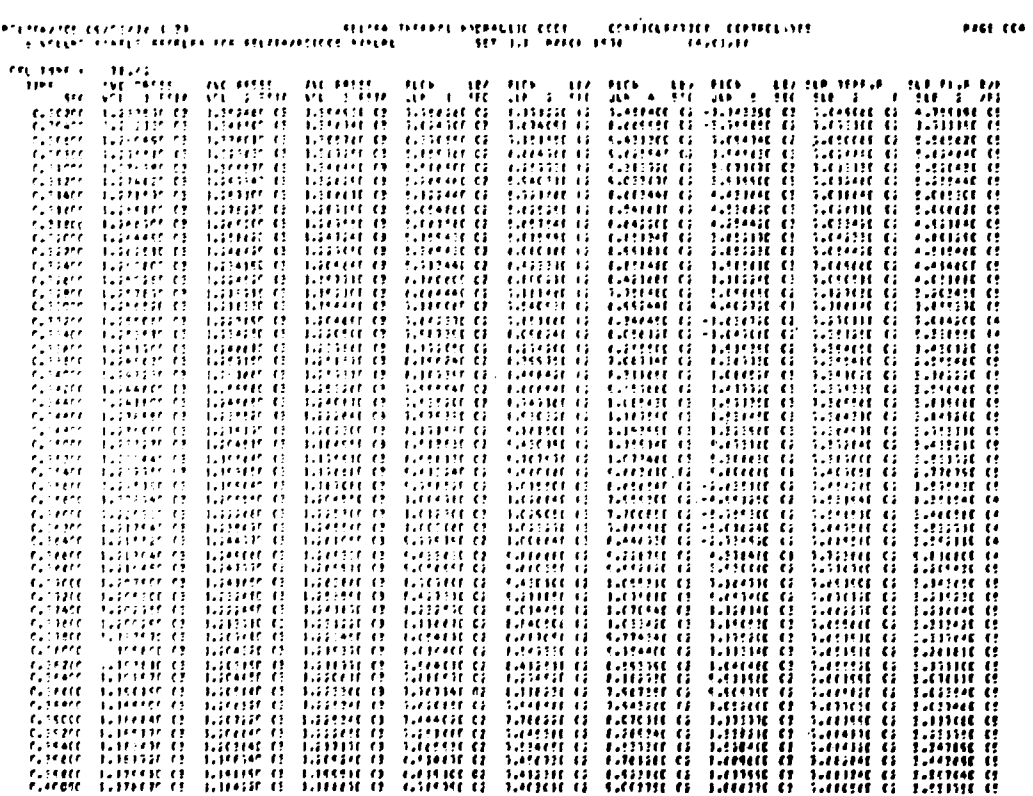

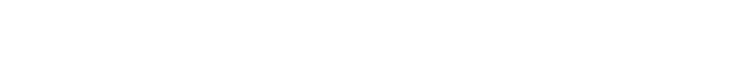

ages ander agapte a 11 per

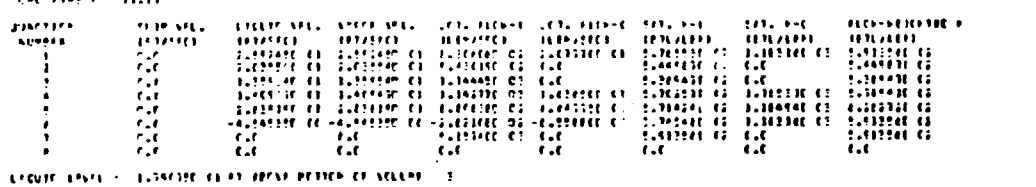

enjangste reargen i 23. – In die Franke von Hall in de Romeinste er in de Vermannen i Sammen i Sammen i Samme<br>- In die Staatsmaak von Statisse van Hall in die Statiste in Statiste (Sammen i Sammen i Sammen i Sammen in S<br>-

 $\overline{\phantom{a}}$  and  $\overline{\phantom{a}}$ 

23

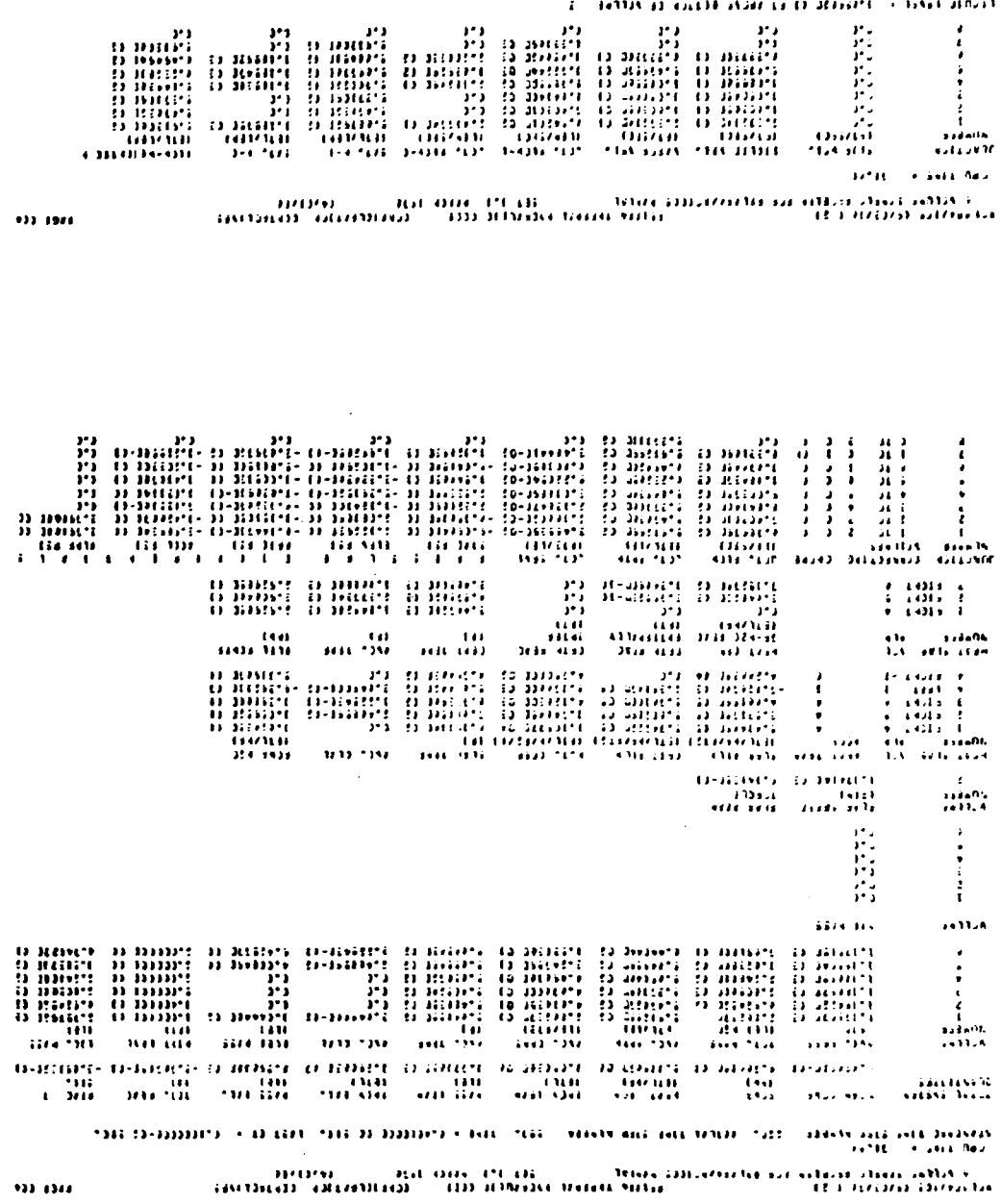

**S¢** 

en i salva lene u le

 $\begin{array}{c}\n\bullet \\
\bullet \\
\bullet \\
\bullet \\
\bullet \\
\bullet \\
\bullet \\
\bullet\n\end{array}$ 

ء<br>ڪالمارو<br>1797ء ارب

 $\hat{x}$  . Follows a couple over us to define  $\hat{x}$  is not denote

 $\begin{tabular}{c|c|c|c|c|c|c} \hline \textbf{P} & \textbf{P} & \$  $\frac{1}{1000}$  The second second second second second second second second second second second second second second second second second second second second second second second second second second second second second s

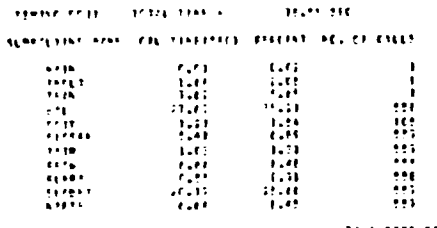

 $\sim 10^{-11}$ 

also alta Cusatti crossari in in 1999.

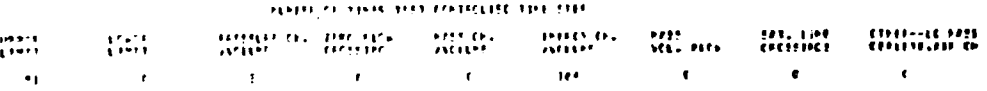

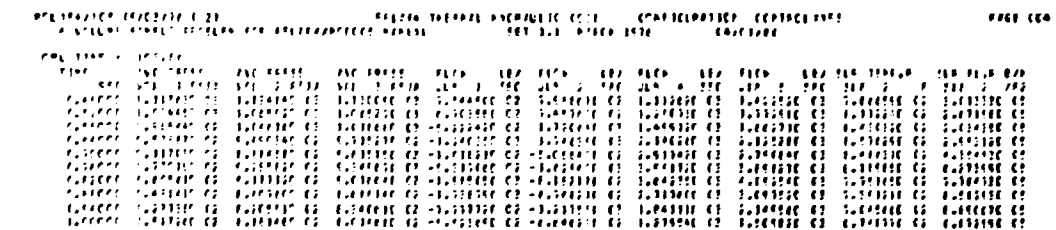

26

**PASE CEN** 

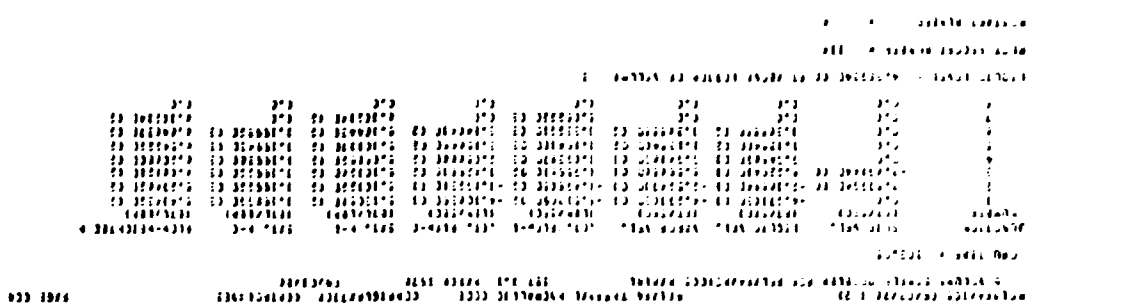

 $\label{eq:2.1} \mathcal{L}(\mathcal{L}^{\text{max}}_{\mathcal{L}}(\mathcal{L}^{\text{max}}_{\mathcal{L}}),\mathcal{L}^{\text{max}}_{\mathcal{L}^{\text{max}}_{\mathcal{L}}(\mathcal{L}^{\text{max}}_{\mathcal{L}^{\text{max}}_{\mathcal{L}^{\text{max}}_{\mathcal{L}^{\text{max}}_{\mathcal{L}^{\text{max}}_{\mathcal{L}^{\text{max}}_{\mathcal{L}^{\text{max}}_{\mathcal{L}^{\text{max}}_{\mathcal{L}^{\text{max}}_{\mathcal{L}^{\text{max}}_{\mathcal{$ 

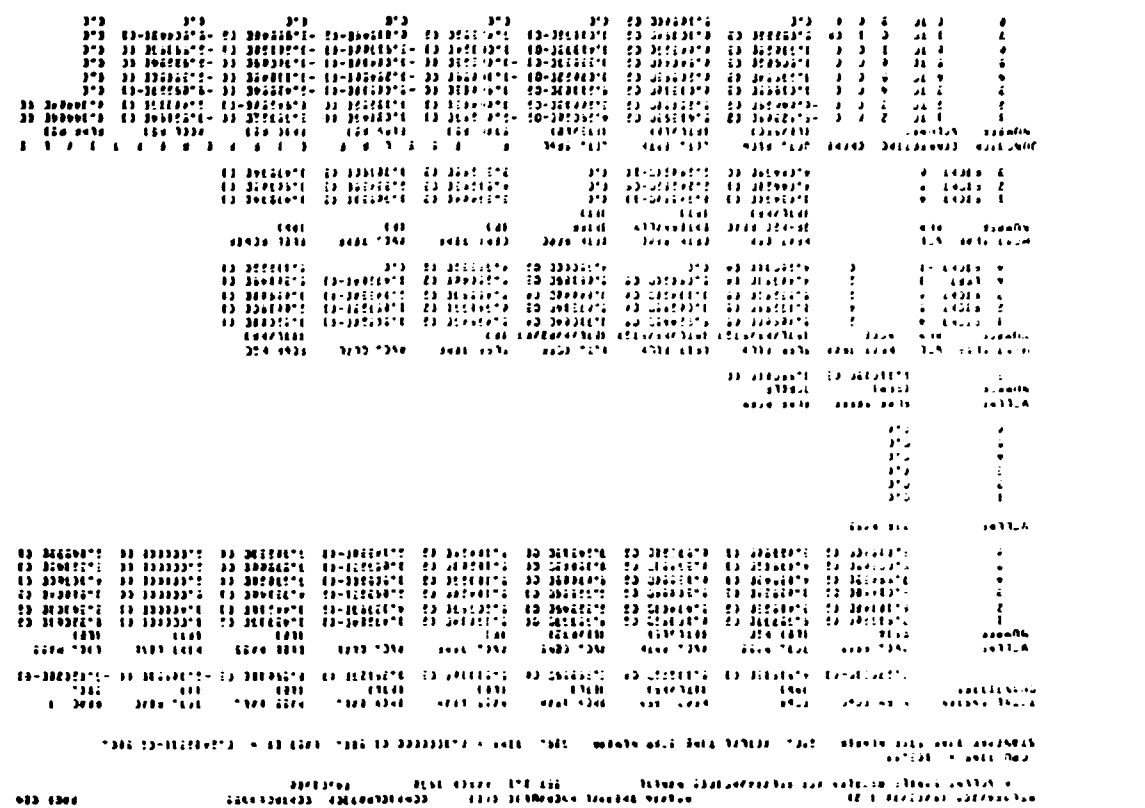

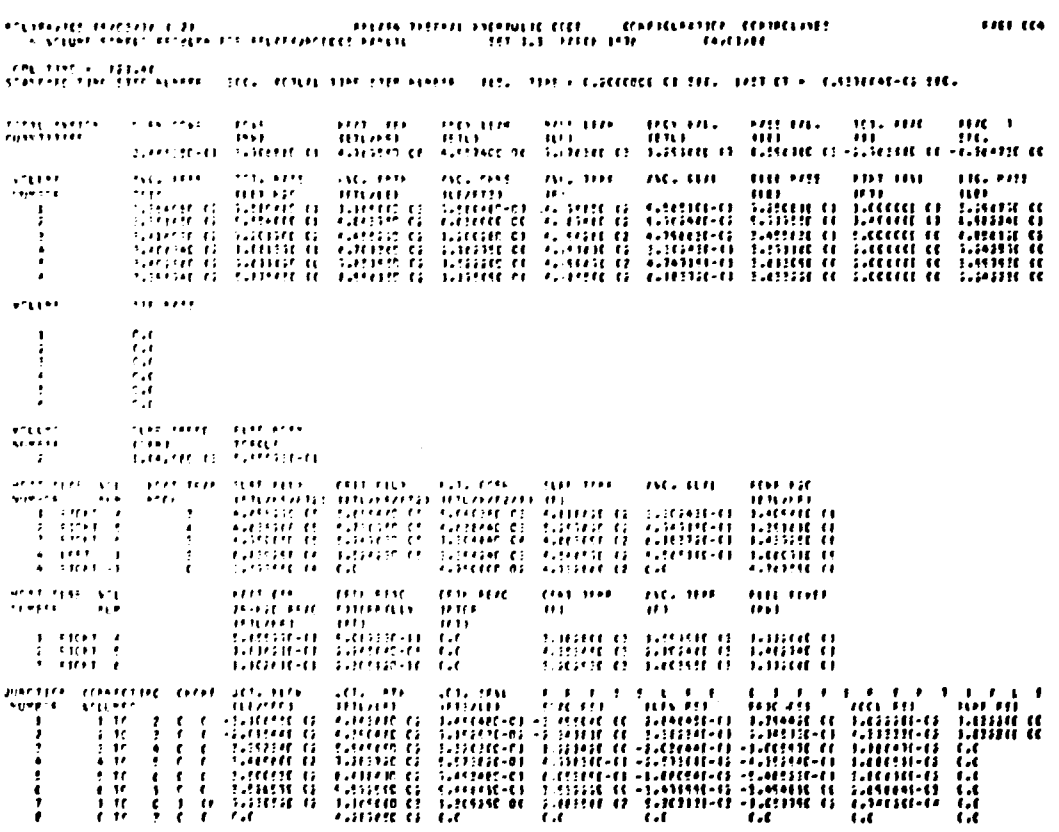

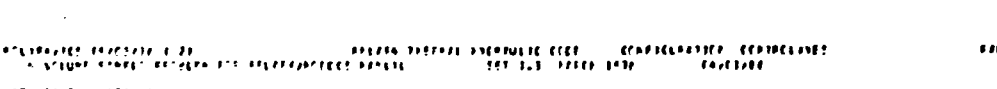

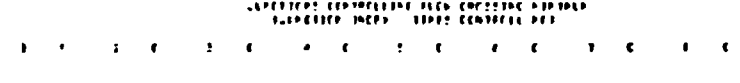

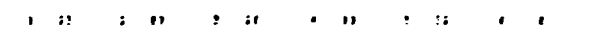

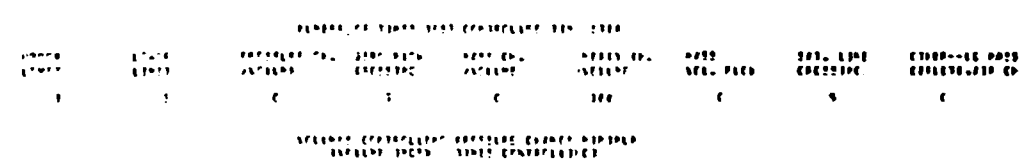

the the control finance

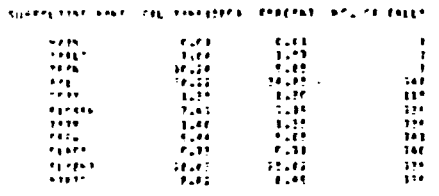

reconnocation.

 $\sim$   $\sim$ 

 $27$ 

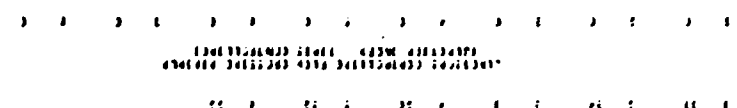

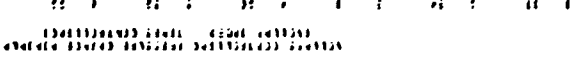

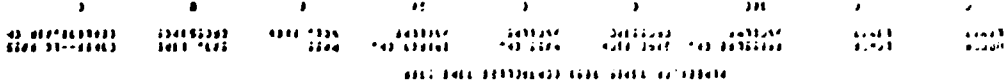

Aproach there is no con-

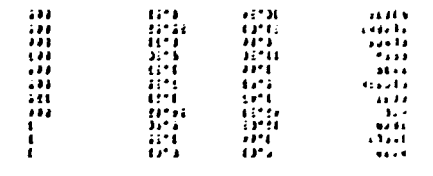

MO 679 ADHE ORDER N. 366 SAMAG 

 $\pm 0.000$  ) and  $\lambda \omega$ 

 $\frac{1}{2}$  , the code contract the state of the HD  $\frac{1}{2}$  and HD (and HD  $\frac{1}{2}$  and HD  $\frac{1}{2}$  and HD (and HD) (CD (and HD) (CD (and HD) (CD (and HD) (CD (and HD) (CD (and HD) (CD (AND HD) (CD (AND HD) (CD (AND HD) 333-1377

```
\ddot{\phantom{a}} , \ddot{\phantom{a}} , and cousing
                                                                                                                           .<br>HTC of these reason sube
                                                                                      \mathbb{E}^{\mathbb{P}} . For a small contains the matrix of the matrix of
          \sim 0.000 \pm 0.000 \sim 0.000 \pm\epsilon /xFo and scale in the William Data and all \epsilon in the settle of the settle settlement of the settlement of the settlement of the settlement of the settlement of the settlement of the settlement of the settlement of 
+33 - 1500
```
 $\mathbf{L}^{\dagger}$ 

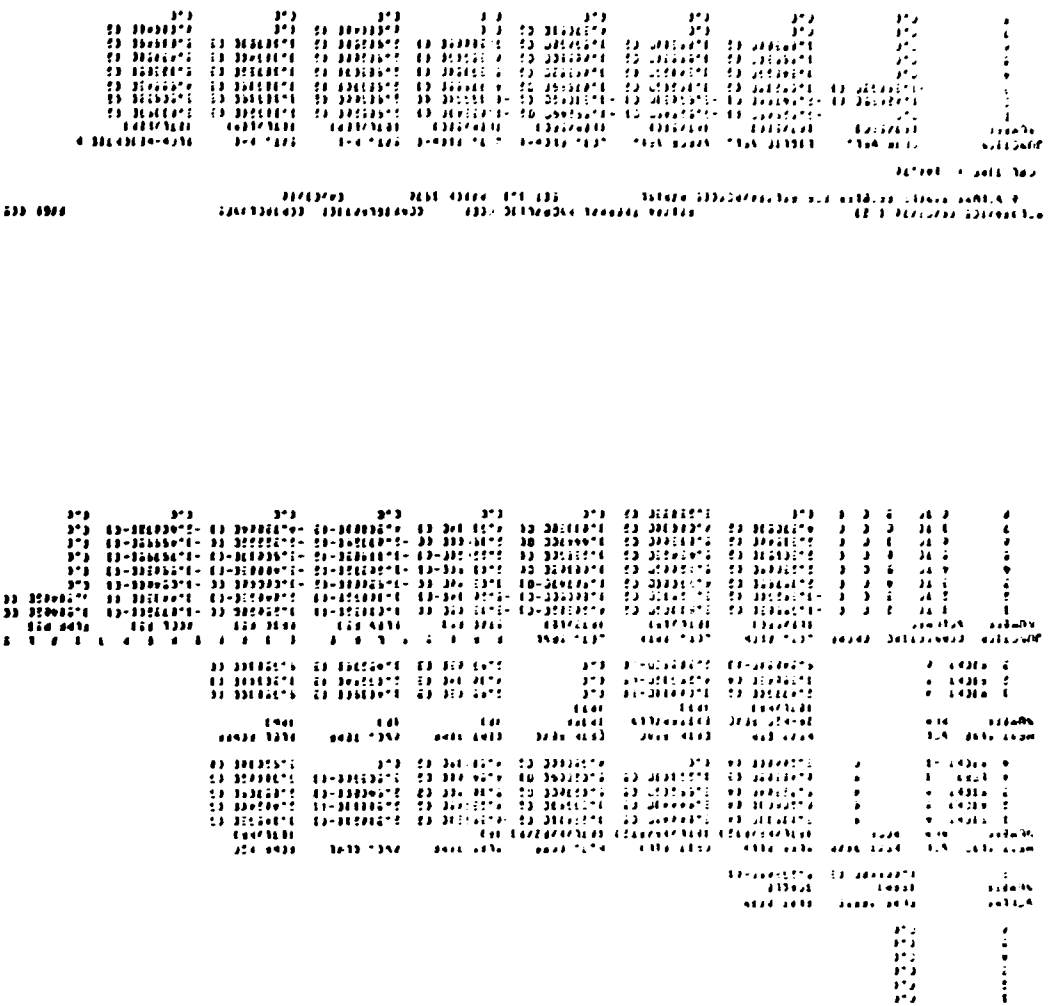

as balanci she abo eleman (1992) and that that the fact (1992) and a Connent of Star (1993) of a Constituted Star<br>Captures and the

) and the collection of the State (2013) and the collection of the collection of the collection of the collection of the collection of the collection of the collection of the collection of the collection of the collection

 $\hat{F} = \hat{F} = \hat{m}$  and the container 

in a

 $......$ 

 $\bullet$  $\ddot{\bullet}$  $\ddot{r}$ ده<br>۱۰۱۹۸<br>۱۰۱۹ د

Chainne<br>saithean

 $\sim 10^{12}$ 

 $\hat{A}$  , and the state that the first constant  $\hat{A}$  , and the state  $\hat{A}$ 

 $233.4966$ 

62

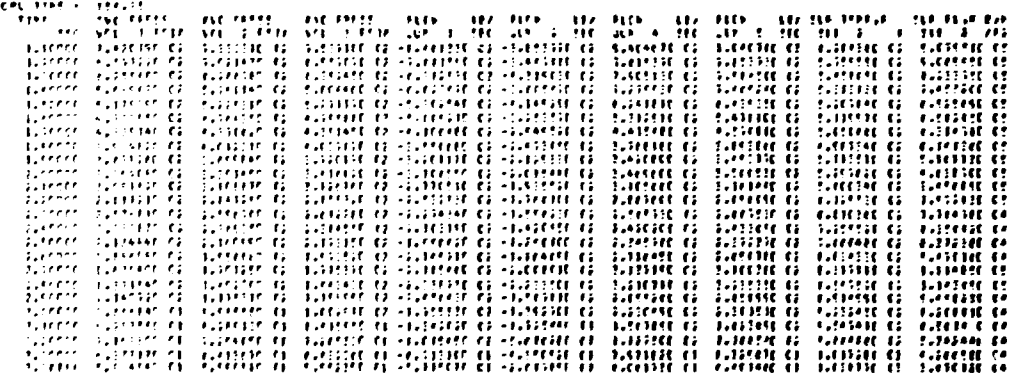

**Control (2012) - The Company of the Direct CO. Control (Control Control)**<br>The Control (2013) - The Company of the Direct Control (Control Control)<br>The Control (2013) - The Control Control (CO. Control Control Control Cont

 $\cdots$ 

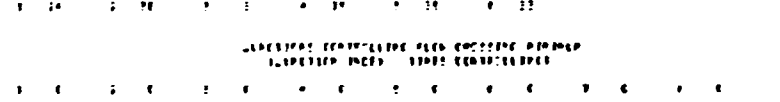

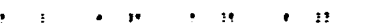

TIME THE CONNEL SUMMER.

erspra er tjøre prij eesnergie tisk 2000 – 

spend that contracts are a constant of superpose the concentrations operations, or that  $\begin{tabular}{c|c|c} $\alpha$ & $0\leq \alpha\leq 0$ & $\alpha$ & $\alpha$ & $\alpha$ \\ $\alpha$ & $\alpha$ & $\alpha$ & $\alpha$ \\ $\beta$ & $\beta$ & $\beta$ & $\alpha$ \\ $\beta$ & $\beta$ & $\alpha$ & $\alpha$ \\ $\beta$ & $\beta$ & $\alpha$ & $\alpha$ \\ $\beta$ & $\beta$ & $\alpha$ & $\alpha$ \\ $\beta$ & $\beta$ & $\alpha$ & $\alpha$ \\ $\beta$ & $\alpha$ & $\alpha$ & $\alpha$ \\ $\beta$ & $\alpha$ & $\alpha$ & $\alpha$ \\ $\beta$ & $\alpha$ & $\alpha$ & $\alpha$ \\ $\beta$ & $\alpha$ & $\alpha$ & $\alpha$ \\ $\beta$ & $\alpha$ & $\alpha$ & $\alpha$ \\ $\beta$  $\mathbf{r}$ 도 아이트 (1883년~1883년~1883년~1883년~1883년~1883년~1883년~1883년~1883년~1883년~1883년~1883년~1883년~1883년~1883년~1883년~1883년~1883년~1883년~1883년~1883년~1883년~1883년~1883년~1883년~1883년~1883년~1883년~1883년~1883년~1883년~1883년~1883년~1883년~1883년~1883  $\overline{12}$ 

**PACIFICATION** 

 $PAC 112$ 

 $30$ 

 $\mathcal{L} \subset \mathcal{L}$ 

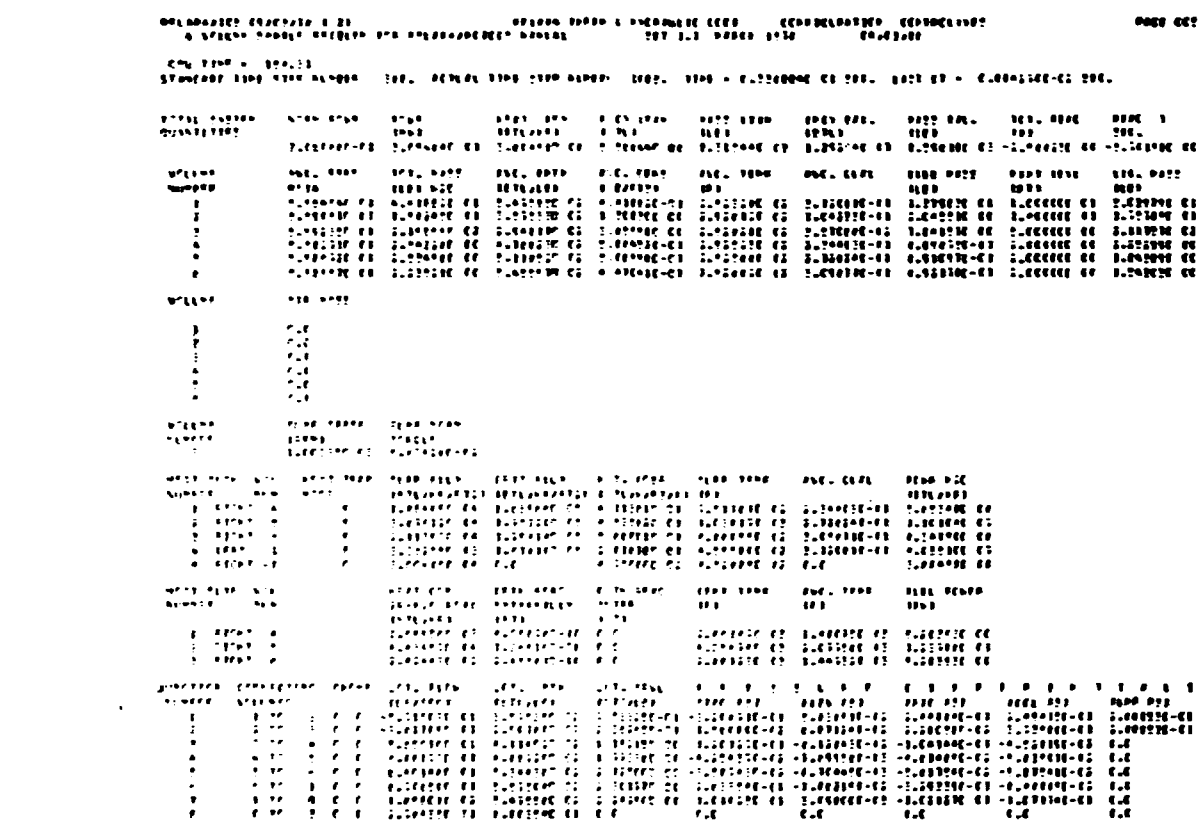

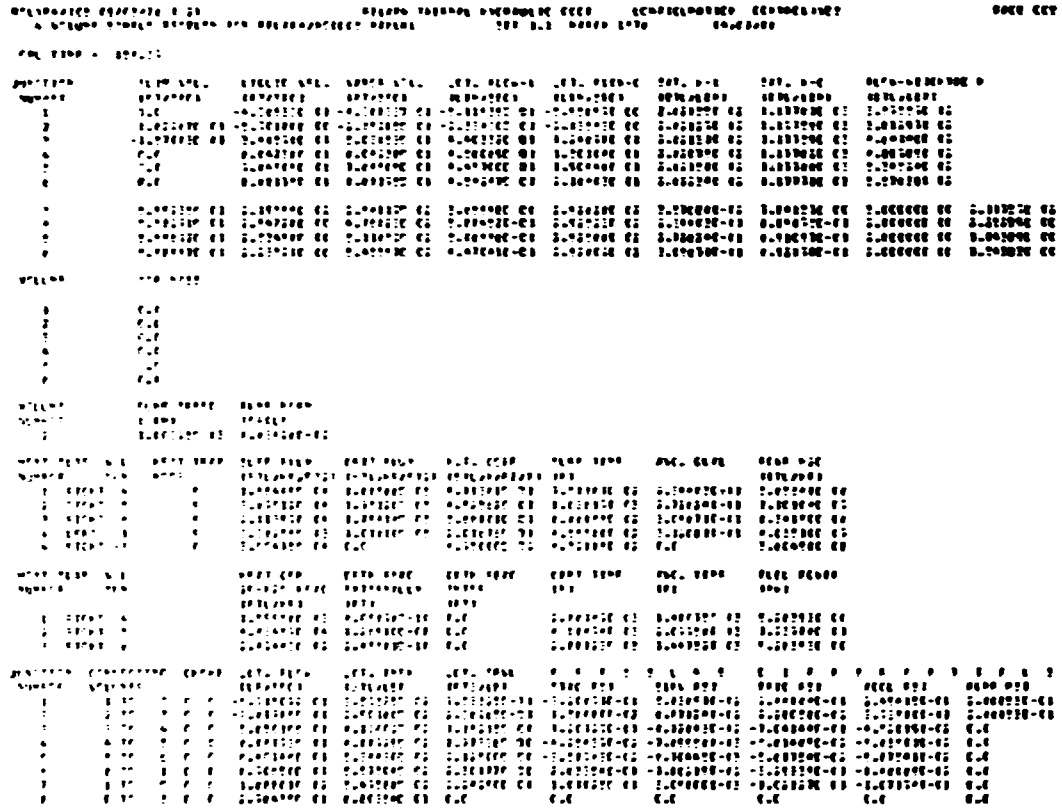

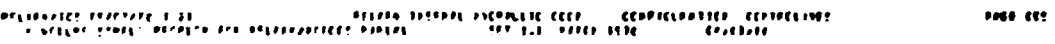

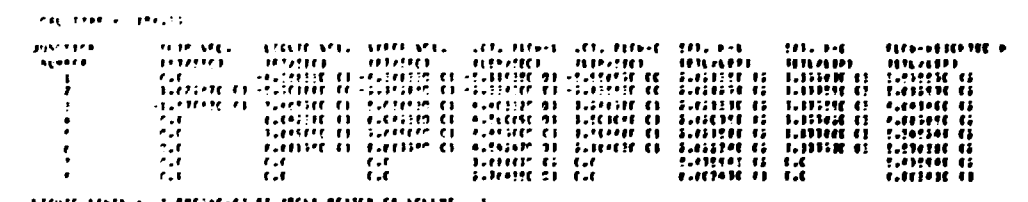

ATOM THIS CONFIDENTIAL HOME BOARD IS VALUE OF

 $\mathbf{F}(\mathcal{L}^{\mathcal{L}}) = \mathbf{F}(\mathcal{L}^{\mathcal{L}}(\mathcal{L}^{\mathcal{L}}), \mathcal{L}^{\mathcal{L}}(\mathcal{L}^{\mathcal{L}}(\mathcal{L}^{\mathcal{L}}), \mathcal{L}^{\mathcal{L}}(\mathcal{L}^{\mathcal{L}}))$ 

anyment against  $\mathcal{C} = \mathcal{C} = \mathcal{C}$ 

major (19) and alone

## and the contract of the contract of the contract of the contract of the contract of the contract of the contract of the contract of the contract of the contract of the contract of the contract of the contract of the contra - 1766ilian jaili - ilpoi iliaikildalaigil<br>- 1661iliai Jaciššiel (kr. 1865)

 $\mathbf{u}^{\dagger} \cdot \mathbf{u}^{\dagger} = \mathbf{u}^{\dagger} \cdot \mathbf{u}^{\dagger} \cdot \mathbf{u}^{\dagger} = \mathbf{u}^{\dagger} \cdot \mathbf{u}^{\dagger} = \mathbf{u}^{\dagger} \cdot \mathbf{u}^{\dagger} = \mathbf{u}^{\dagger} \cdot \mathbf{u}^{\dagger} = \mathbf{u}^{\dagger} \cdot \mathbf{u}^{\dagger}$ 

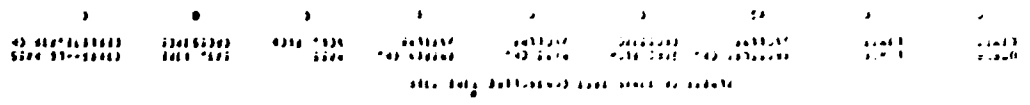

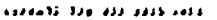

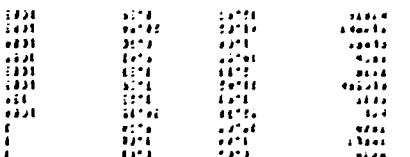

i (\* 1974 - 1977 - 1984)<br>1 - 1973 - 1973 - 1974 - 1984<br>1970: El Ladolla Classica Noire-en-Salzbeide 

**Contract of Long And** 

ses and the second of a set observation and the thermal production of the company of the second second the set<br>set of the construction of the second the set of the second of the construction of the construction of the set 333-3973

 $\sim$  10011 at  $\sim$  101

 $197641 \pm 0.013340$ 

 $\frac{1}{2}$  (Fig. 1991). Although the serve of the contract of the community of the community of the community of the community of the community of the community of the community of the community of the community of the com  $\ddot{\bullet}$ 

 $\boldsymbol{\alpha}$ 

F - Listagem des Saídes do RELAP4/SAS/MOD5

 $\overline{\mathbf{34}}$ 

```
\ddot{i} , and \ddot{i} , and \ddot{i} , and \ddot{i} , and \ddot{i}edi – malede diddae vite
     i pitak ini katik hadi<br>i petagi ini peka kadi<br>ini i pekeka adalan
                                                                                                                                                                                           \pmb{\epsilon}n – valisti laina teti
     \begin{array}{lll} &\text{HTE} & \text{and} & \text{M2} \\ &\text{HTE} & \text{and} & \text{M2} \\ & \text{and} & \text{M3} \\ \end{array}\mathbf{r}.<br>The activity display as he
                                                                                                                                                                                           \mathbf{r}i i viti in deal Paul<br>Di in i codete lastere
                                                                                                                                                                                                   فالتداء ودبرون والعورج أوأر
                                                                                                                                                                                           \bulletse <sub>rece</sub> de l'amira comuna comuna de l'amira d'
                                                                                 sentestedi in te-is-te-nen information
                                       \begin{minim} \mathbf{u} \quad \mathbf{u} \quad \mathbf{u}\mathbf{r}\sim 4484 cm \approx\begin{minipage}{0.03\textwidth} \begin{minipage}{0.03\textwidth} \begin{itemize} \color{blue}{\textbf{0.03\textwidth} \begin{itemize} \color{blue}{\textbf{0.03\textwidth} \begin{itemize} \color{blue}{\textbf{0.03\textwidth} \begin{itemize} \color{blue}{\textbf{0.03\textwidth} \begin{itemize} \color{blue}{\textbf{0.03\textwidth} \begin{itemize} \color{blue}{\textbf{0.03\textwidth} \begin{itemize} \color{blue}{\textbf{0.03\textwidth} \begin{itemize} \color{blue}{\textbf{0.03\textwidth} \begin{itemize}I addit Winner M. Ross to Consumer
                                      comm te c'estan de commune d'ampérieur de commune de commune de commune de commune de commune de commune de commun<br>Commune de commune de commune de commune de communisment de communisment de communisment de communisment de
                                               \frac{1}{2} (and the second second second second second second second second second second second second second second second second second second second second second second second second second second second second second
130-0309
```
 $\sim 10$ 

 $\bullet$ 

```
.<br>1972 - 1984 - 1985 - 1986 - 1986 - 1986 - 1986 - 1986 - 1986 - 1986 - 1986 - 1986 - 1986 - 1986 - 1986 - 1986<br>1987 - 1988 - 1988 - 1988 - 1988 - 1988 - 1988 - 1988 - 1988 - 1988 - 1988 - 1988 - 1988 - 1988 - 1988 - 1988
                                                                                                                      \mathbf{t} = \mathbf{e}^{\top} , and the position
                                                                                                                      .<br>Tito on substantial and the
  eil – e plieto dizzas zuta
                                                                                                                           \Delta \simetti in colore teatro sulle
                                                                                                                            - 19748 - Fals Nov<br>- Allia - Anns Nov<br>- - - Jodala - Louisa
                                                                                                                      \mathbf{r}HE A STEER BUILDING
  f faife, casts analism in authoristici and at 1990. In 1990 and 1990 and 1990.<br>The construction of the construction of the Deadler of the 1990 and 1990 and 1990. In 1990 and 1990.
133 - 1944
```

```
^{\circ} to OHS at all 348 ^{\circ}
```

```
1909 \pm 0.00000 = 300 \pm 0.0100000 = 0.010 \pm 0.0110000ALL RIGHT GROUP
100.1800
```
 $\sim$   $-$ 

 $9C$ 

 $\frac{1}{2}$  and  $\frac{1}{2}$  and  $\frac{1}{2}$  and  $\frac{1}{2}$ 

**Second Contract Contract Contract Contract Contract Contract Contract Contract Contract Contract Contract Contract** 

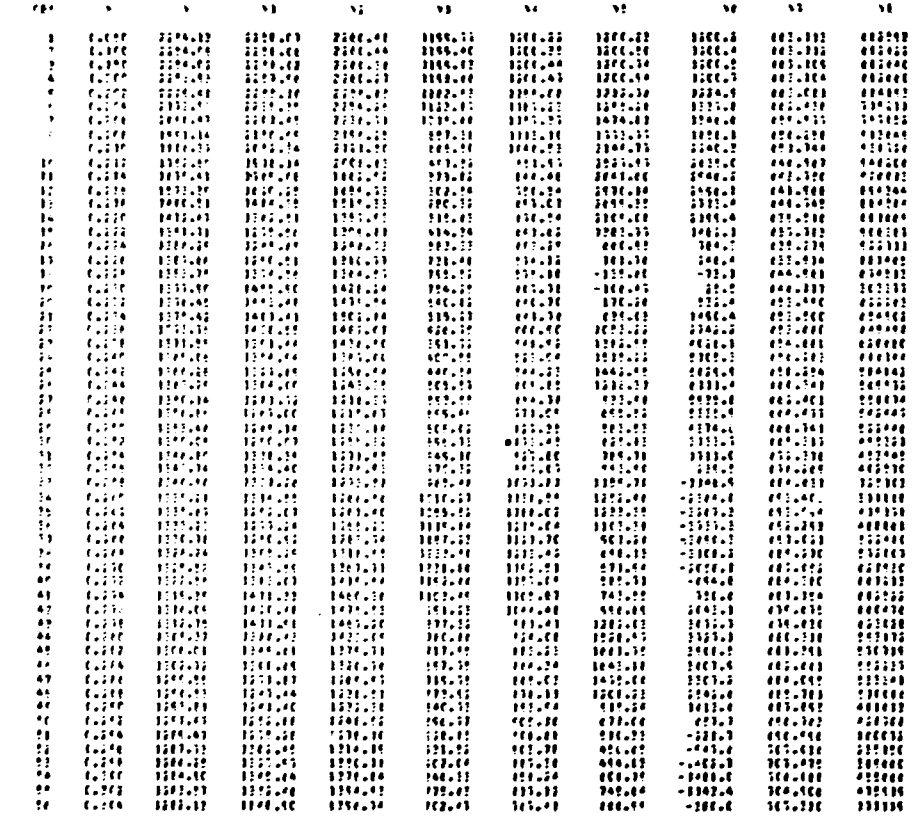

 $\label{eq:2.1} \mathcal{L}(\mathcal{L}^{\mathcal{L}}_{\mathcal{L}}(\mathcal{L}^{\mathcal{L}}_{\mathcal{L}})) \leq \mathcal{L}(\mathcal{L}^{\mathcal{L}}_{\mathcal{L}}(\mathcal{L}^{\mathcal{L}}_{\mathcal{L}})) \leq \mathcal{L}(\mathcal{L}^{\mathcal{L}}_{\mathcal{L}}(\mathcal{L}^{\mathcal{L}}_{\mathcal{L}}))$ 

 $\overline{\mathbf{37}}$ 

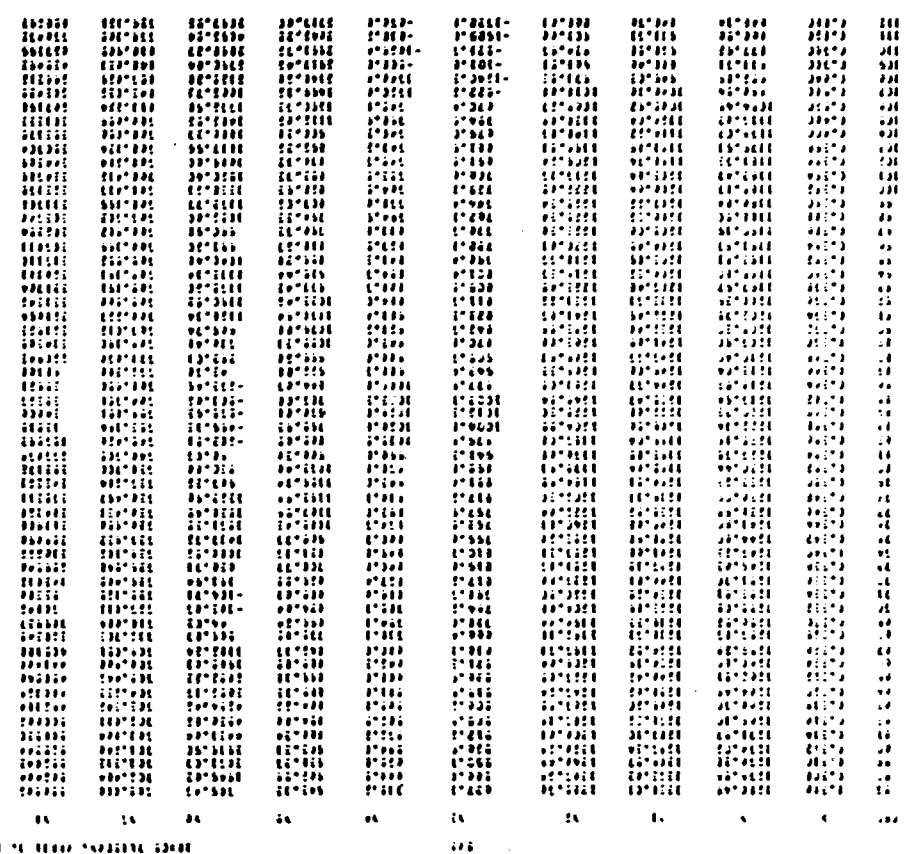

 $r = ms$ 

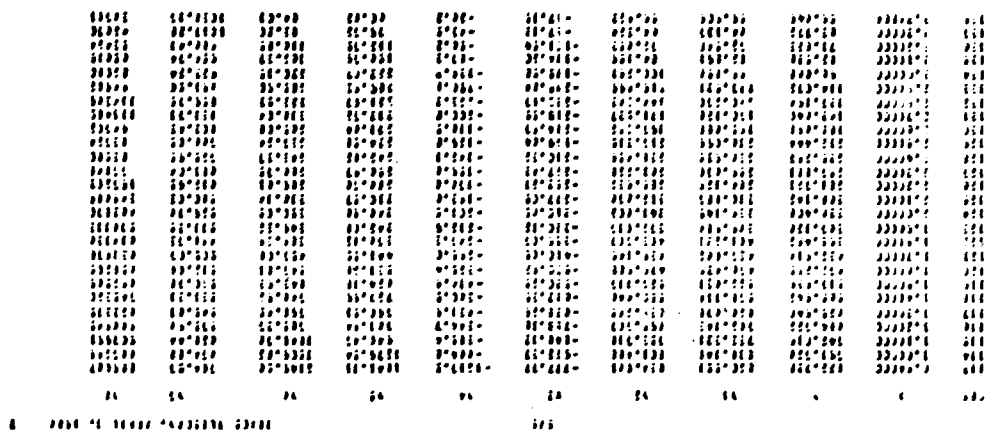

**8E** 

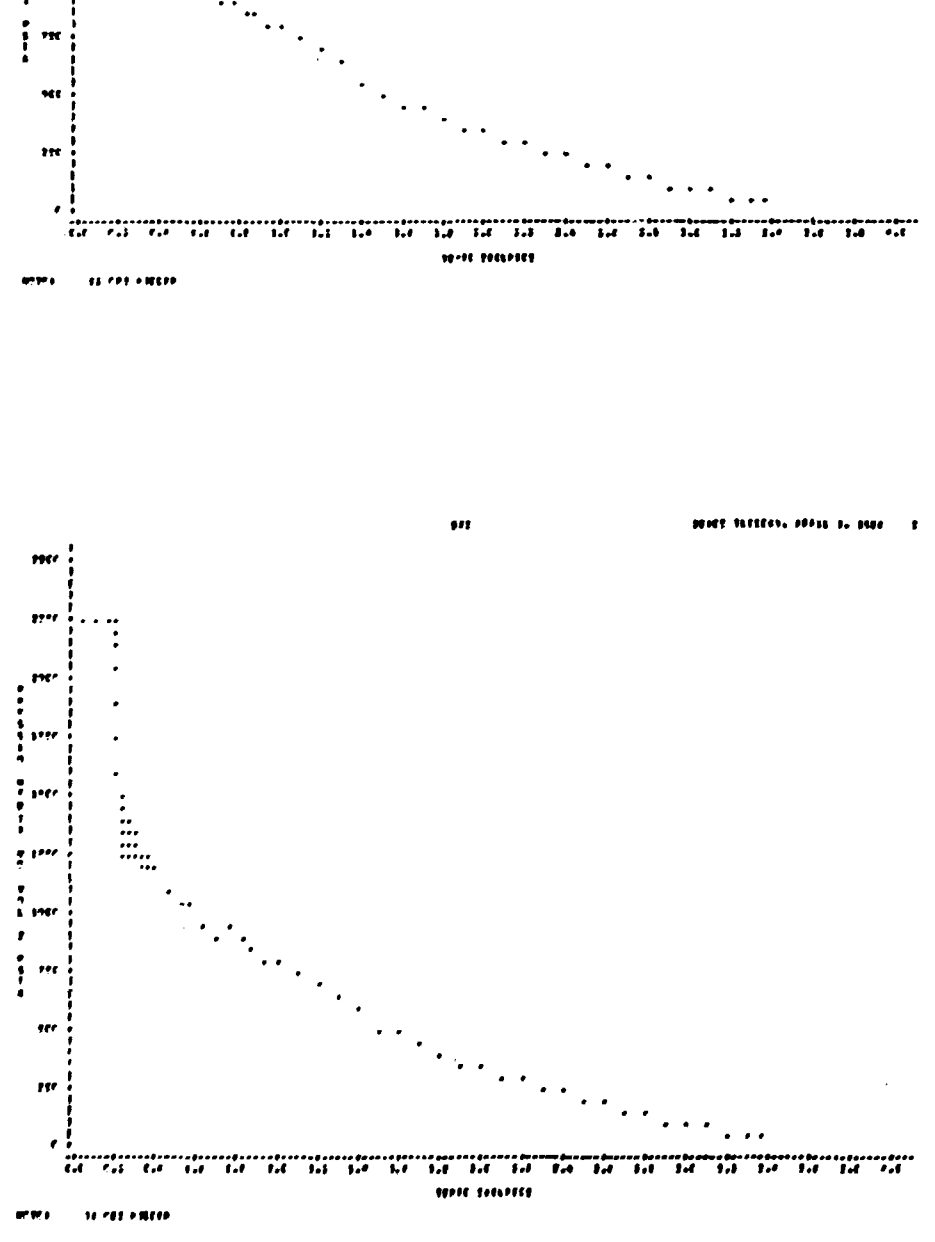

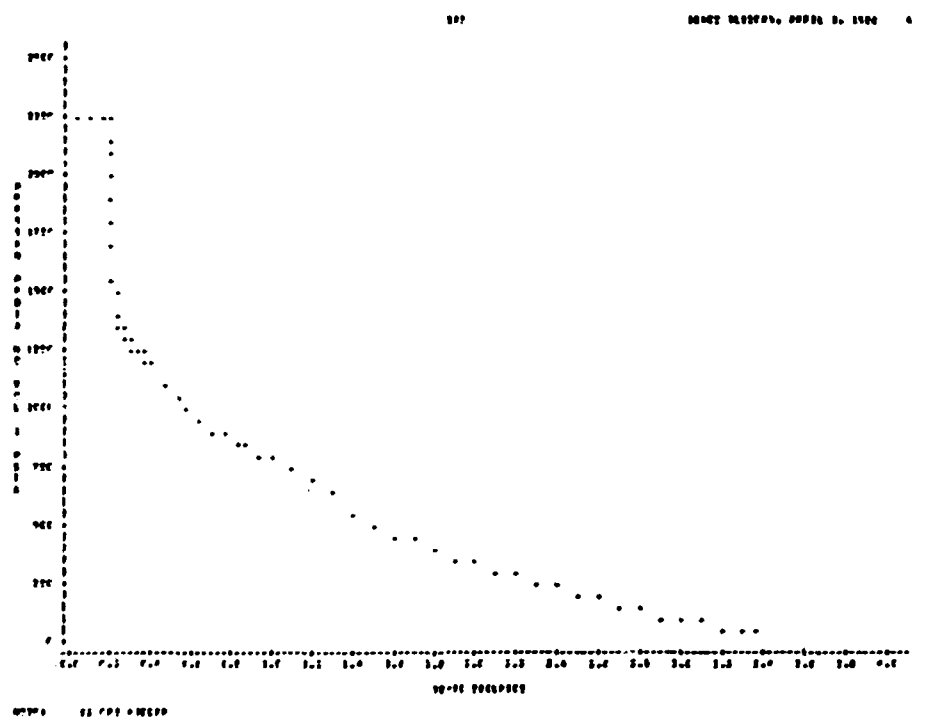

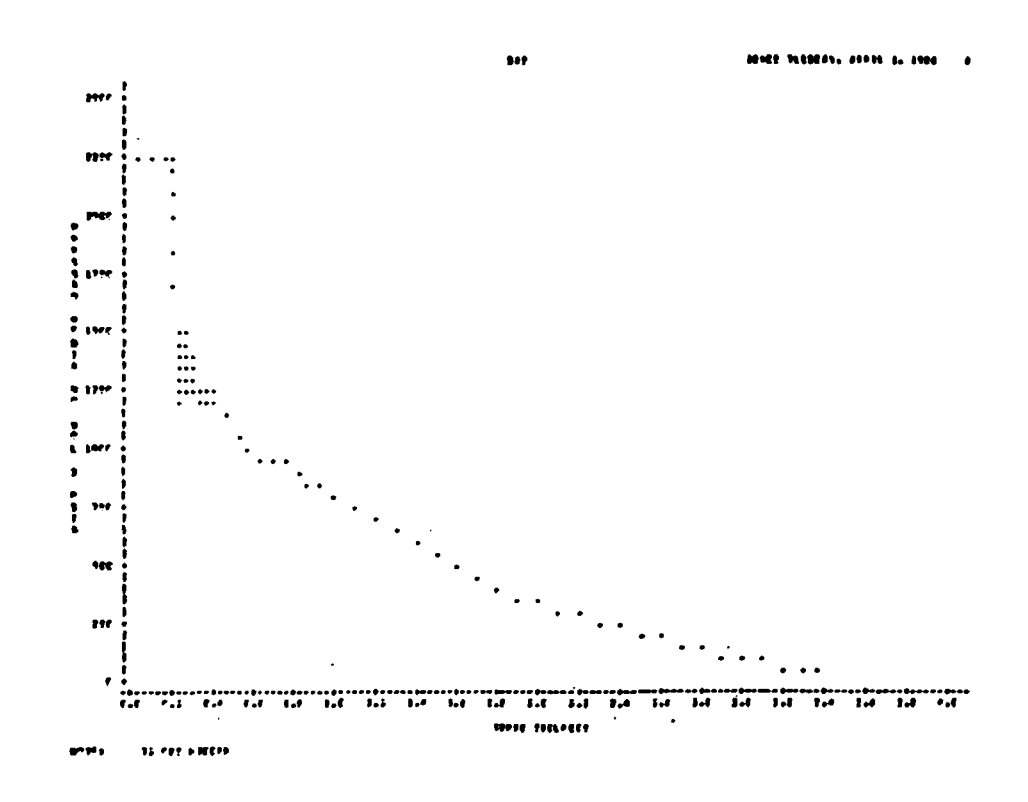

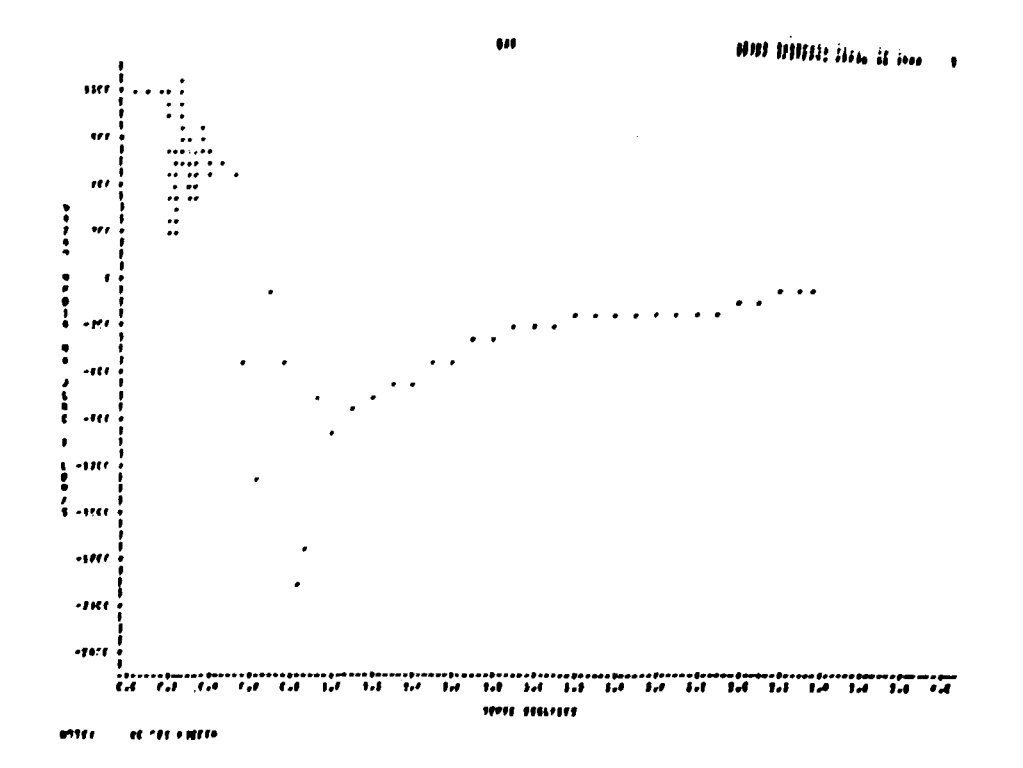

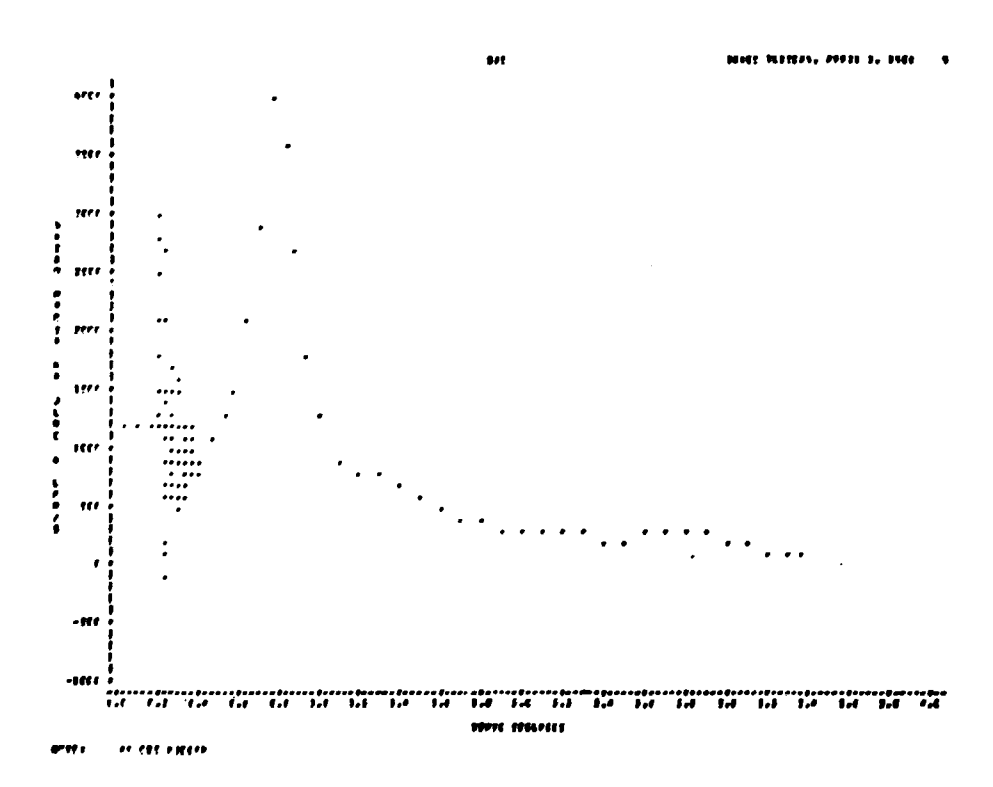

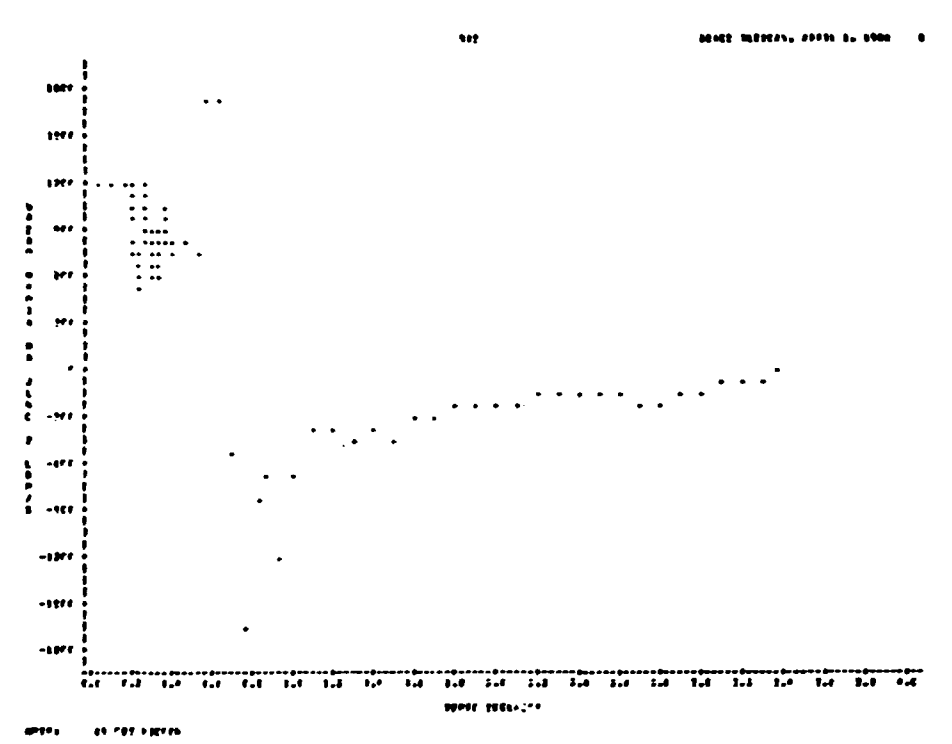

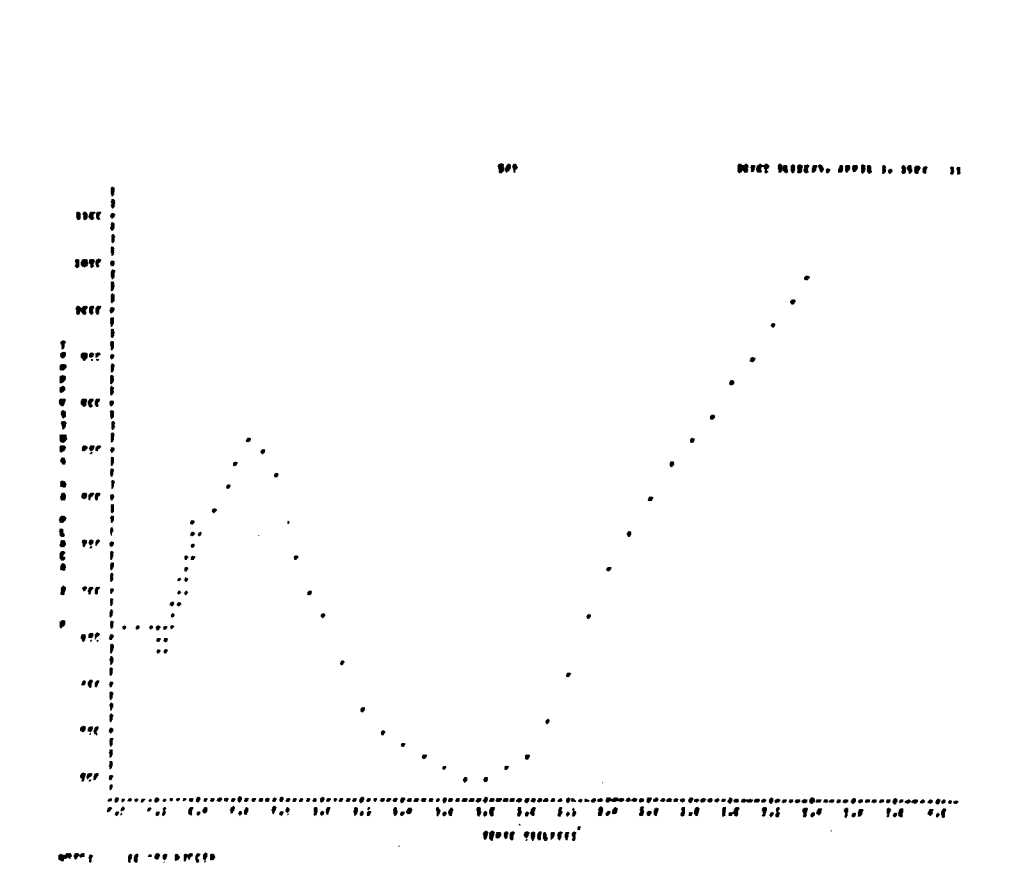

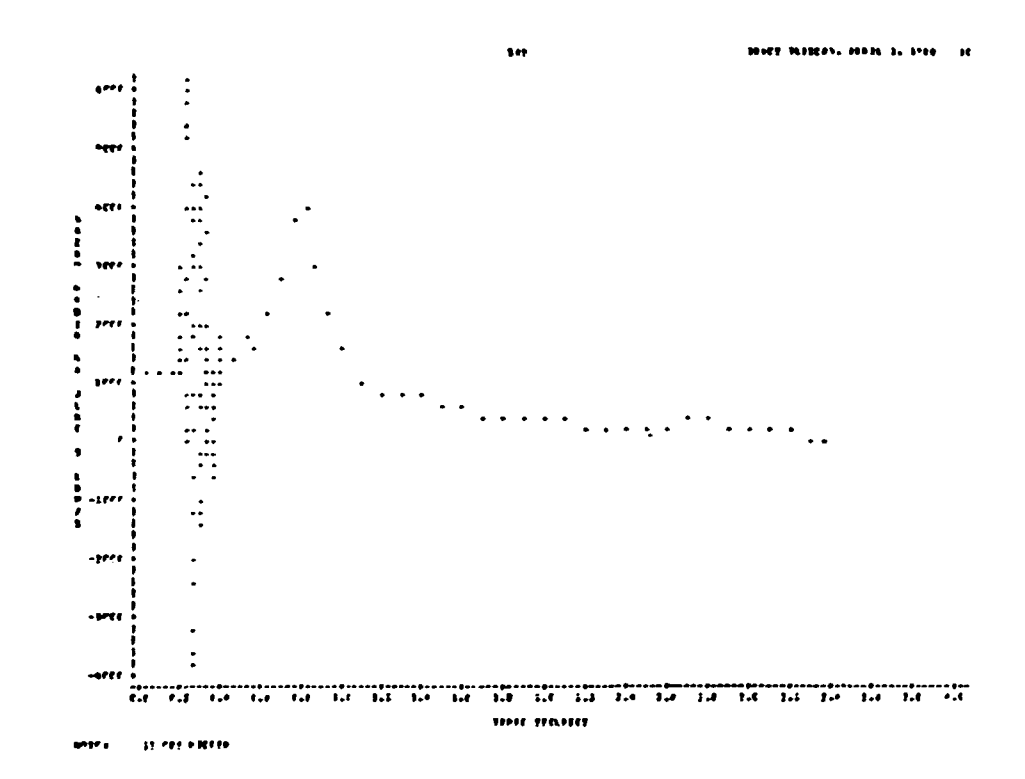

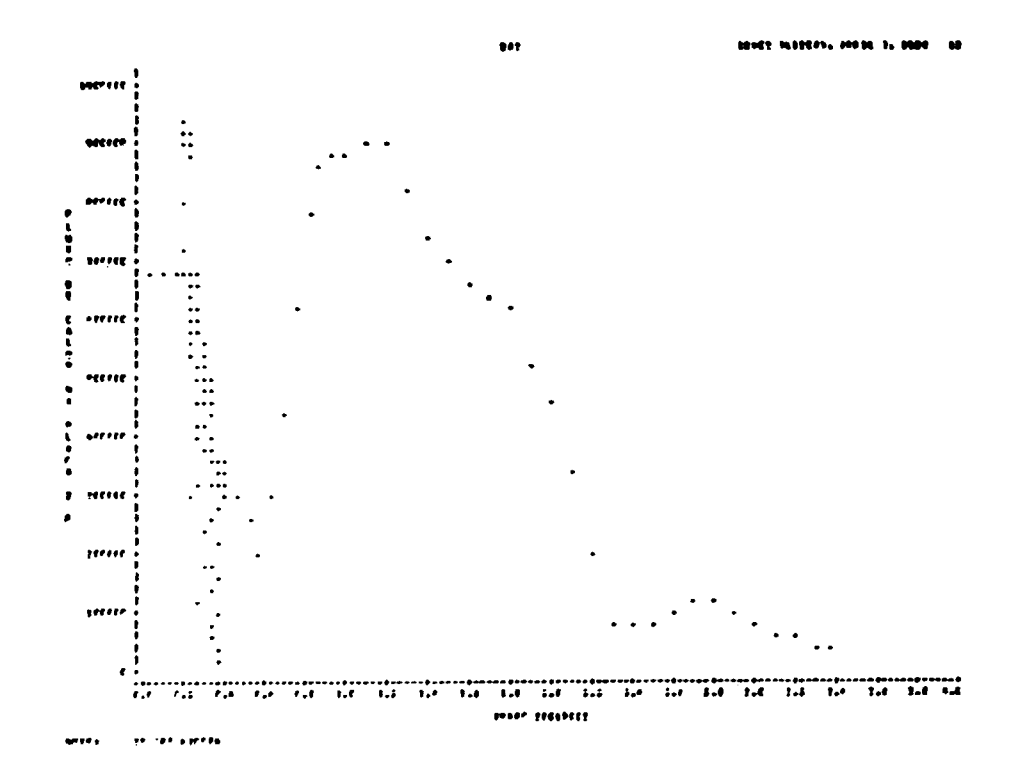

#### REFERÊNCIAS BIBLIOGÁFICAS

- 1. BARNULD, D. J. & SOLBRIG, C. W. The RELAP4 computer code. Pt.3. LOCA analysis results of a typical PWR plant. Nucl. Saf., 17(4):422-36, 1976.
- 2. HELWIG, J. T. SAS introductory guide. Releigh, North Caroline, SAS Institute, 1979.
- 3. PROVING that emergency cooling works. Nucl. Eng. Int., 24(280):34-8, 1979.
- 4. RAY, A. A. ed. SAS user's guide: basics, 1982 edition. Cary, North Caroline, SAS Institute, 1982.
- 5. RELAP4/MOD5: a computer program for transient thermal-hydraulic analysis of nuclear reactors and selected systems. Idaho, 111. Idaho Falls, National Eng. Lab., 1976. (ANCR-NUREG-1335).